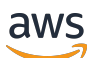

API Reference

# **AWS SimSpace Weaver**

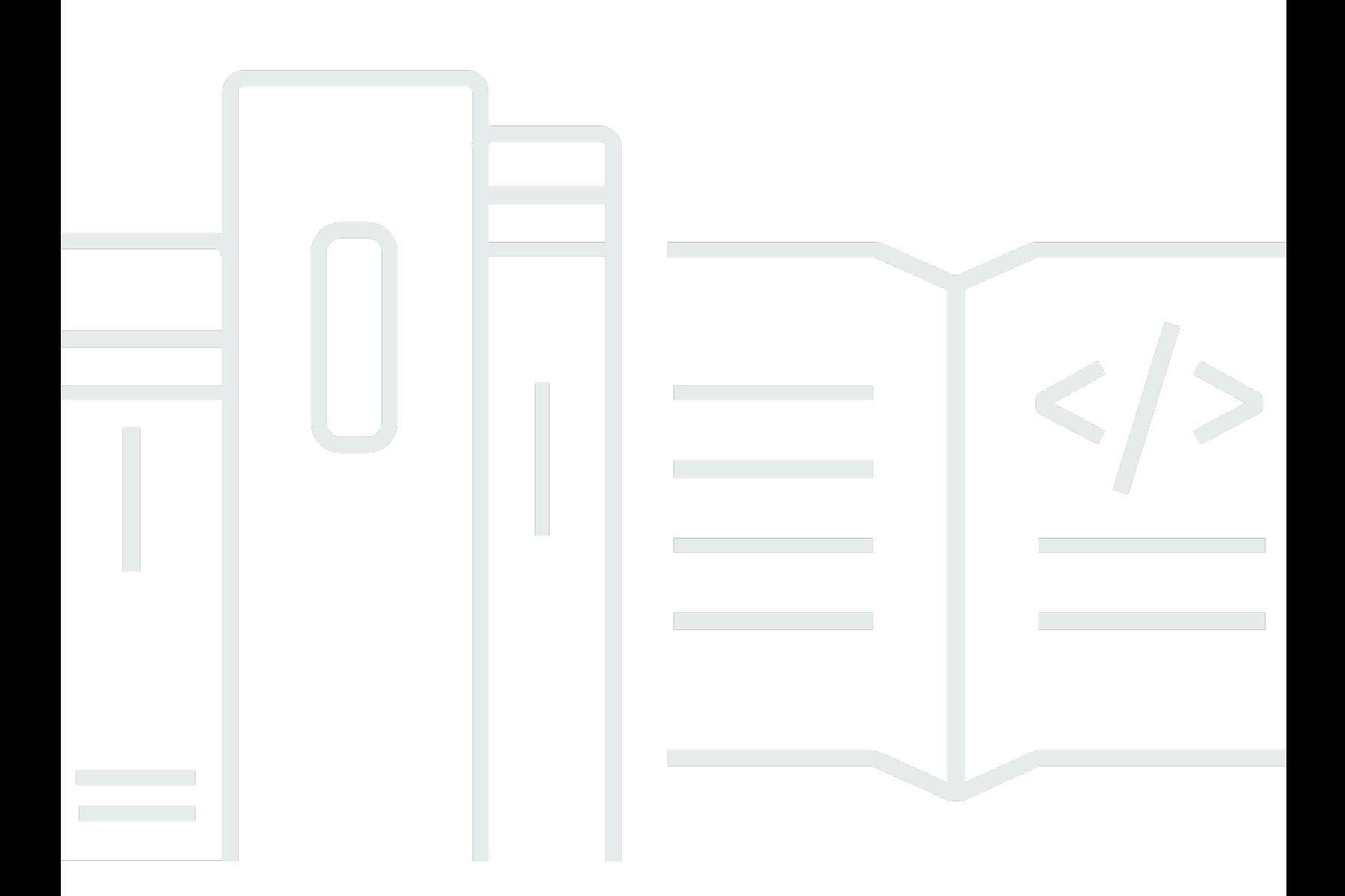

## **API Version 2022-10-28**

Copyright © 2024 Amazon Web Services, Inc. and/or its affiliates. All rights reserved.

## **AWS SimSpace Weaver: API Reference**

Copyright © 2024 Amazon Web Services, Inc. and/or its affiliates. All rights reserved.

Amazon's trademarks and trade dress may not be used in connection with any product or service that is not Amazon's, in any manner that is likely to cause confusion among customers, or in any manner that disparages or discredits Amazon. All other trademarks not owned by Amazon are the property of their respective owners, who may or may not be affiliated with, connected to, or sponsored by Amazon.

# **Table of Contents**

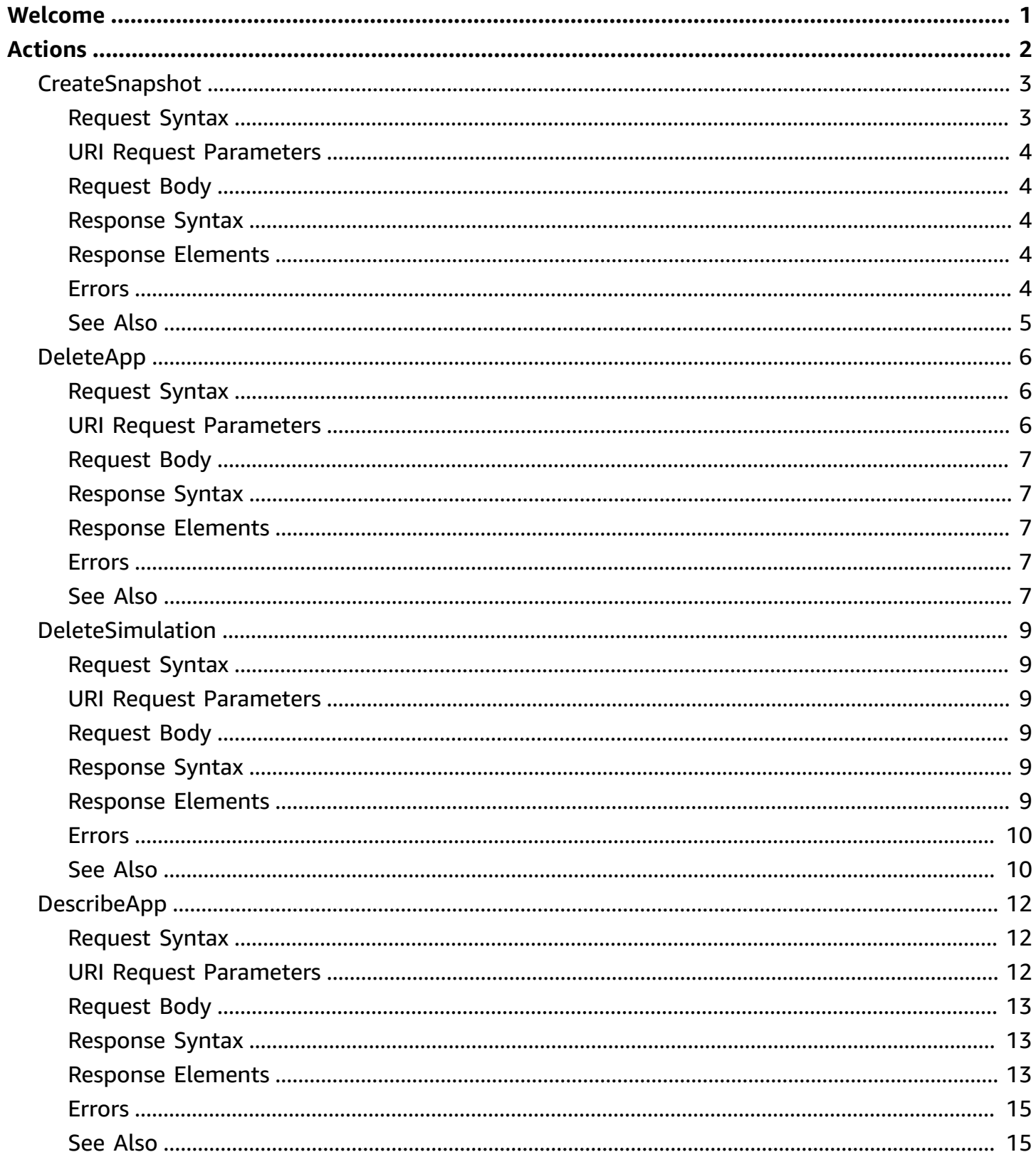

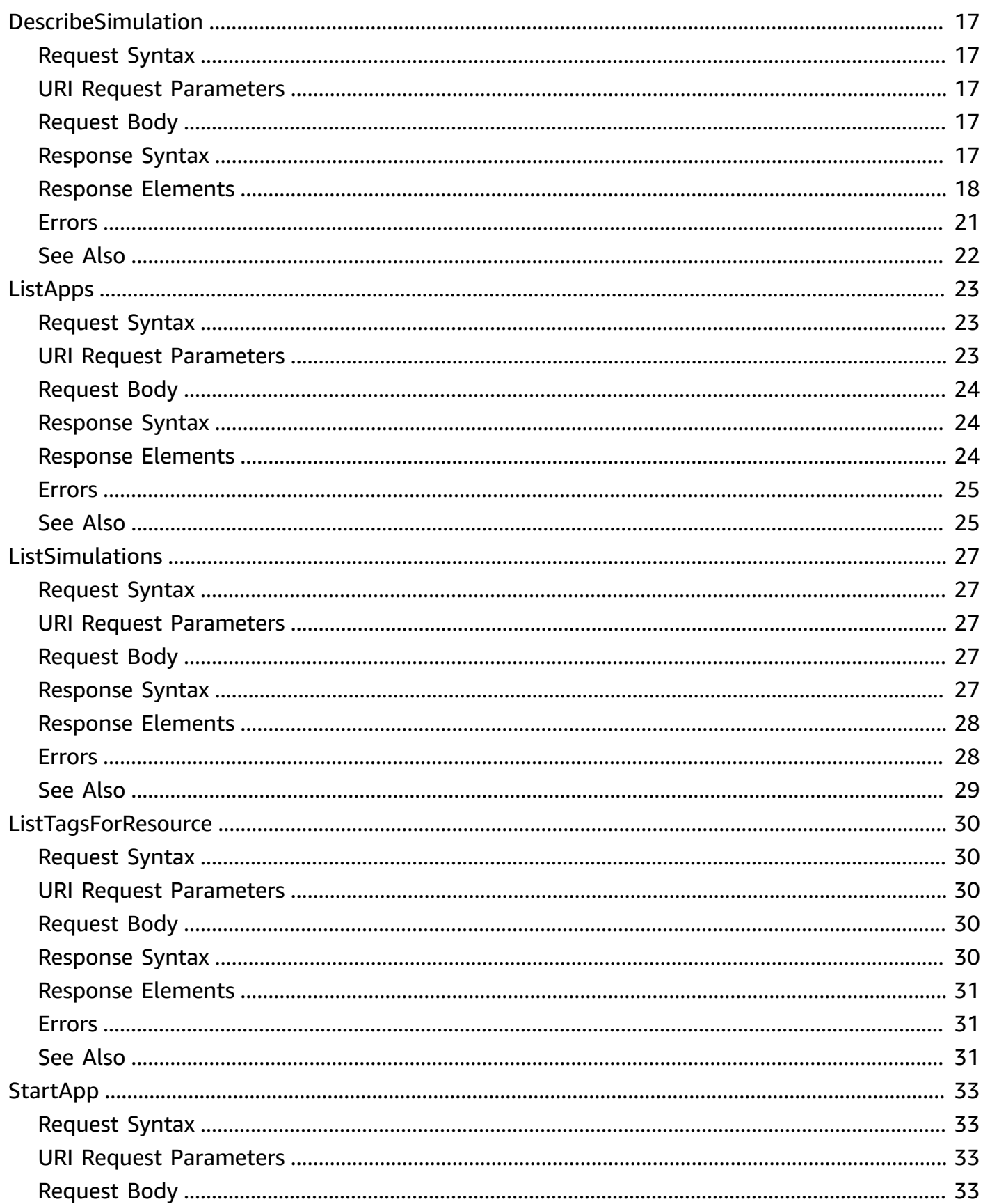

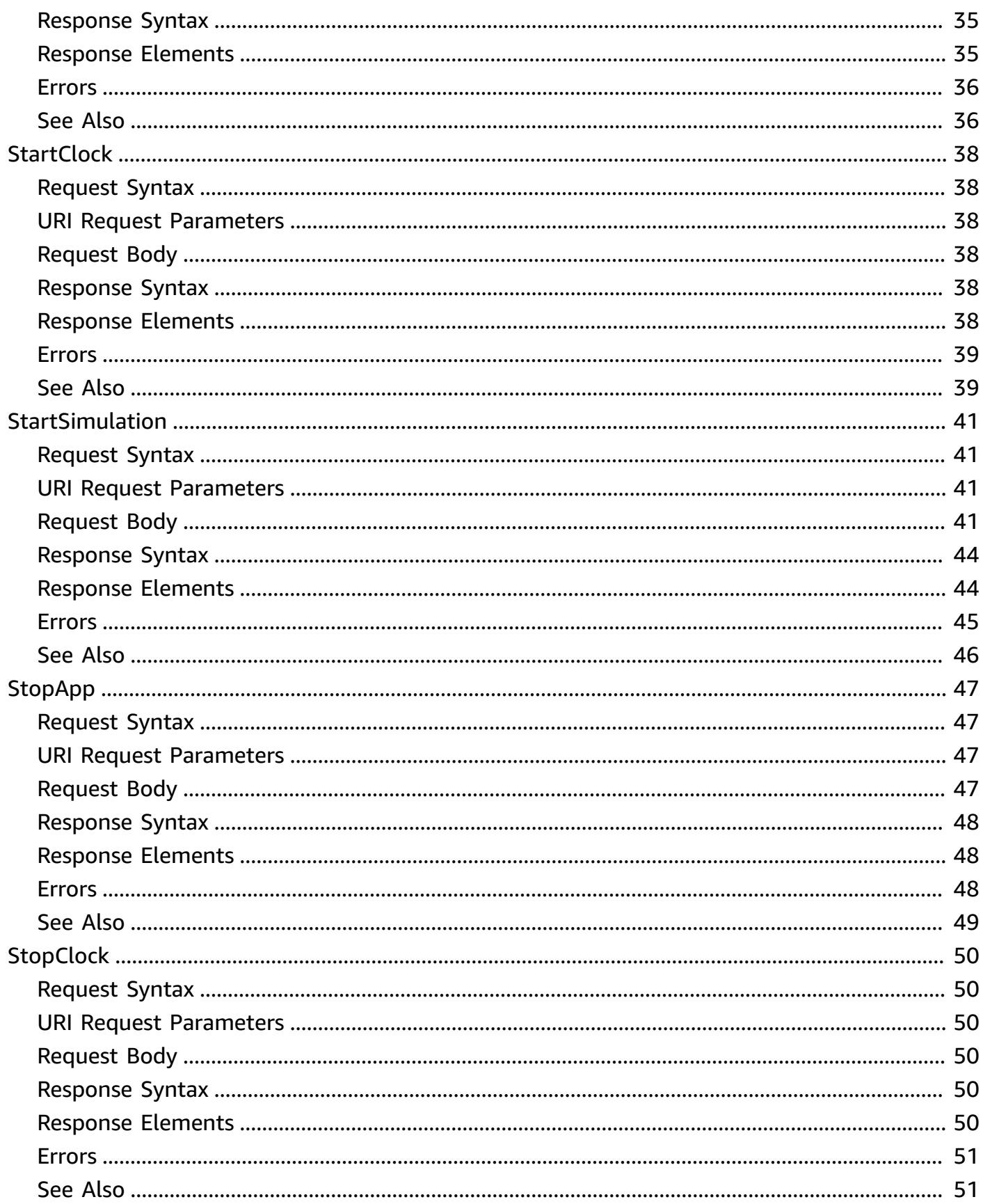

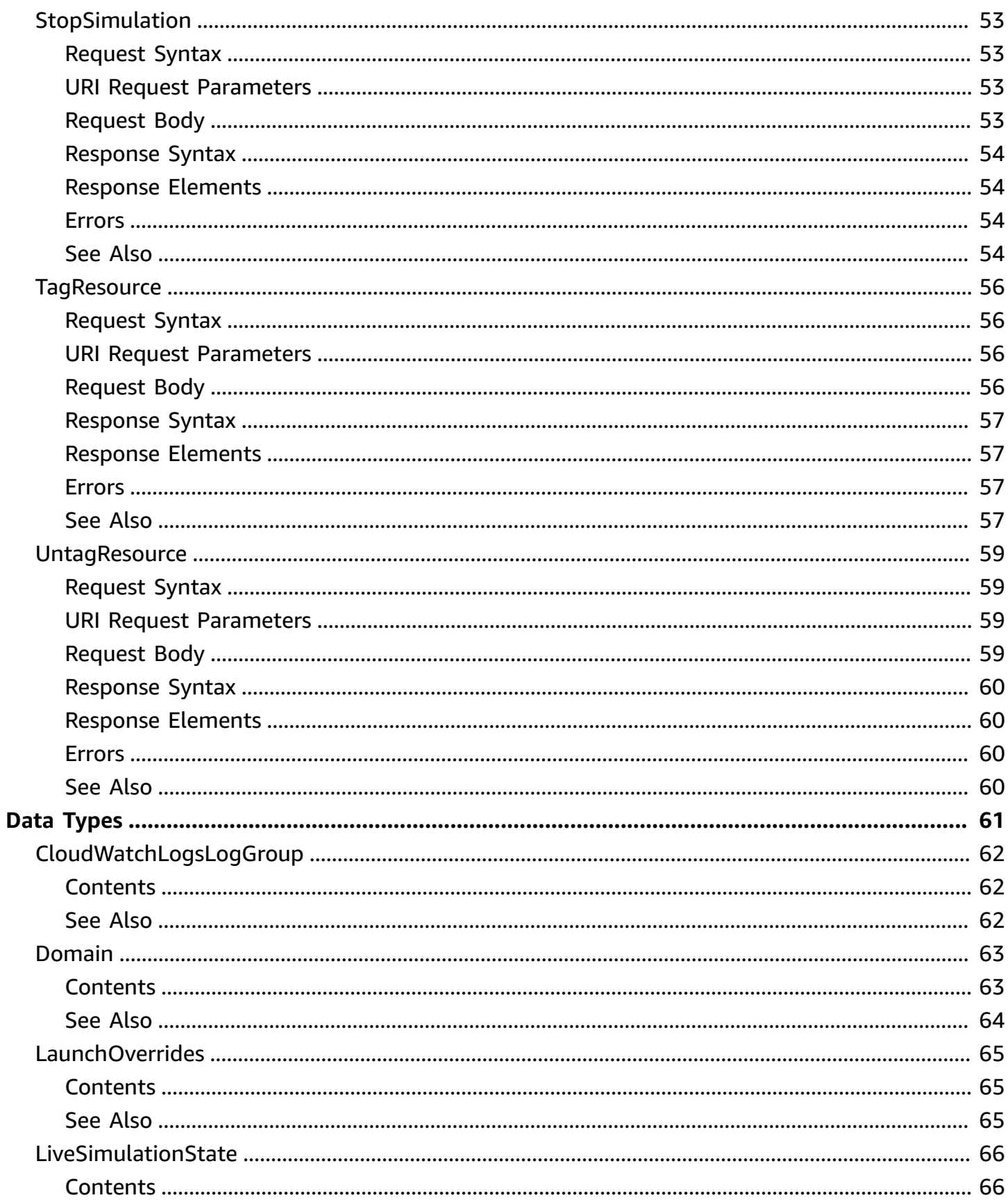

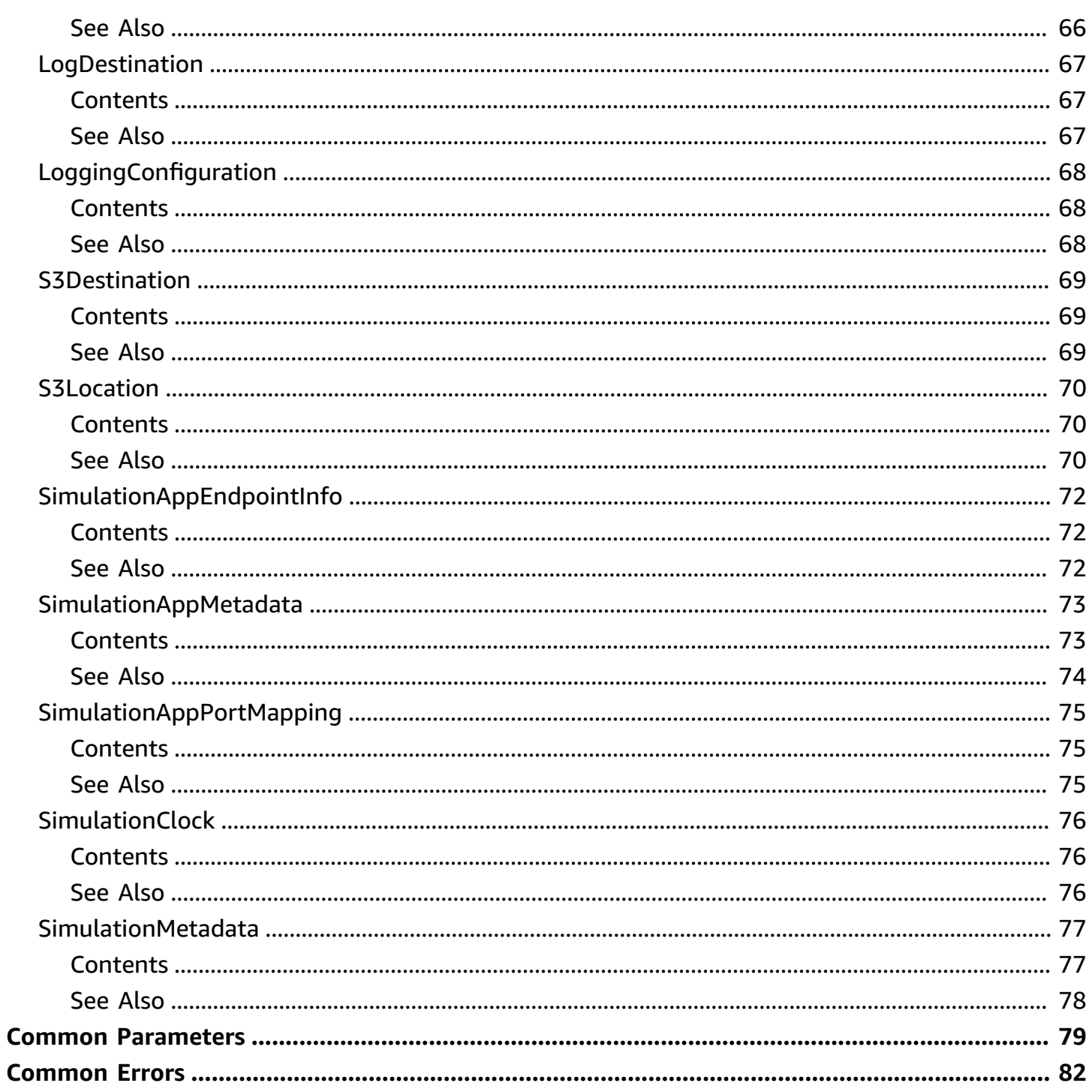

# <span id="page-7-0"></span>**Welcome**

AWS SimSpace Weaver (SimSpace Weaver) is a service that you can use to build and run largescale spatial simulations in the AWS Cloud. For example, you can create crowd simulations, large real-world environments, and immersive and interactive experiences. For more information about SimSpace Weaver, see the *AWS [SimSpace](https://docs.aws.amazon.com/simspaceweaver/latest/userguide/) Weaver User Guide* .

This API reference describes the API operations and data types that you can use to communicate directly with SimSpace Weaver.

SimSpace Weaver also provides the SimSpace Weaver app SDK, which you use for app development. The SimSpace Weaver app SDK API reference is included in the SimSpace Weaver app SDK documentation. This documentation is part of the SimSpace Weaver app SDK distributable package.

This document was last published on July 2, 2024.

# <span id="page-8-0"></span>**Actions**

The following actions are supported:

- [CreateSnapshot](#page-9-0)
- [DeleteApp](#page-12-0)
- [DeleteSimulation](#page-15-0)
- [DescribeApp](#page-18-0)
- [DescribeSimulation](#page-23-0)
- [ListApps](#page-29-0)
- [ListSimulations](#page-33-0)
- [ListTagsForResource](#page-36-0)
- [StartApp](#page-39-0)
- [StartClock](#page-44-0)
- [StartSimulation](#page-47-0)
- [StopApp](#page-53-0)
- [StopClock](#page-56-0)
- [StopSimulation](#page-59-0)
- [TagResource](#page-62-0)
- [UntagResource](#page-65-0)

## <span id="page-9-0"></span>**CreateSnapshot**

Creates a snapshot of the specified simulation. A snapshot is a file that contains simulation state data at a specific time. The state data saved in a snapshot includes entity data from the State Fabric, the simulation configuration specified in the schema, and the clock tick number. You can use the snapshot to initialize a new simulation. For more information about snapshots, see [Snapshots](https://docs.aws.amazon.com/simspaceweaver/latest/userguide/working-with_snapshots.html) in the *AWS SimSpace Weaver User Guide*.

You specify a Destination when you create a snapshot. The Destination is the name of an Amazon S3 bucket and an optional ObjectKeyPrefix. The ObjectKeyPrefix is usually the name of a folder in the bucket. SimSpace Weaver creates a snapshot folder inside the Destination and places the snapshot file there.

The snapshot file is an Amazon S3 object. It has an object key with the form: *object-keyprefix*/snapshot/*simulation-name*-*YYMMdd*-*HHmm*-*ss*.zip, where:

- *YY* is the 2-digit year
- *MM* is the 2-digit month
- *dd* is the 2-digit day of the month
- *HH* is the 2-digit hour (24-hour clock)
- *mm* is the 2-digit minutes
- *ss* is the 2-digit seconds

## <span id="page-9-1"></span>**Request Syntax**

```
POST /createsnapshot HTTP/1.1
Content-type: application/json
{ 
    "Destination": { 
       "BucketName": "string", 
       "ObjectKeyPrefix": "string" 
    }, 
    "Simulation": "string"
}
```
### <span id="page-10-0"></span>**URI Request Parameters**

The request does not use any URI parameters.

## <span id="page-10-1"></span>**Request Body**

The request accepts the following data in JSON format.

#### <span id="page-10-5"></span>**[Destination](#page-9-1)**

The Amazon S3 bucket and optional folder (object key prefix) where SimSpace Weaver creates the snapshot file.

The Amazon S3 bucket must be in the same AWS Region as the simulation.

Type: [S3Destination](#page-75-0) object

Required: Yes

#### <span id="page-10-6"></span>**[Simulation](#page-9-1)**

The name of the simulation.

Type: String

Length Constraints: Minimum length of 1. Maximum length of 64.

```
Pattern: ^[a-zA-Z0-9_.-]+$
```
Required: Yes

### <span id="page-10-2"></span>**Response Syntax**

HTTP/1.1 200

## <span id="page-10-3"></span>**Response Elements**

If the action is successful, the service sends back an HTTP 200 response with an empty HTTP body.

## <span id="page-10-4"></span>**Errors**

For information about the errors that are common to all actions, see [Common](#page-88-0) Errors.

#### **AccessDeniedException**

HTTP Status Code: 403

#### **ConflictException**

HTTP Status Code: 409

#### **InternalServerException**

HTTP Status Code: 500

#### **ResourceNotFoundException**

HTTP Status Code: 404

#### **ValidationException**

HTTP Status Code: 400

### <span id="page-11-0"></span>**See Also**

- AWS [Command](https://docs.aws.amazon.com/goto/aws-cli/simspaceweaver-2022-10-28/CreateSnapshot) Line Interface
- [AWS](https://docs.aws.amazon.com/goto/DotNetSDKV3/simspaceweaver-2022-10-28/CreateSnapshot) SDK for .NET
- [AWS](https://docs.aws.amazon.com/goto/SdkForCpp/simspaceweaver-2022-10-28/CreateSnapshot) SDK for C++
- [AWS](https://docs.aws.amazon.com/goto/SdkForGoV2/simspaceweaver-2022-10-28/CreateSnapshot) SDK for Go v2
- [AWS](https://docs.aws.amazon.com/goto/SdkForJavaV2/simspaceweaver-2022-10-28/CreateSnapshot) SDK for Java V2
- AWS SDK for [JavaScript](https://docs.aws.amazon.com/goto/SdkForJavaScriptV3/simspaceweaver-2022-10-28/CreateSnapshot) V3
- [AWS](https://docs.aws.amazon.com/goto/SdkForPHPV3/simspaceweaver-2022-10-28/CreateSnapshot) SDK for PHP V3
- AWS SDK for [Python](https://docs.aws.amazon.com/goto/boto3/simspaceweaver-2022-10-28/CreateSnapshot)
- AWS SDK for [Ruby](https://docs.aws.amazon.com/goto/SdkForRubyV3/simspaceweaver-2022-10-28/CreateSnapshot) V3

# <span id="page-12-0"></span>**DeleteApp**

Deletes the instance of the given custom app.

## <span id="page-12-1"></span>**Request Syntax**

DELETE /deleteapp?app=*App*&domain=*Domain*&simulation=*Simulation* HTTP/1.1

## <span id="page-12-2"></span>**URI Request Parameters**

The request uses the following URI parameters.

#### **[App](#page-12-1)**

The name of the app.

Length Constraints: Minimum length of 1. Maximum length of 64.

Pattern: ^[a-zA-Z0-9\_.-]+\$

Required: Yes

#### **[Domain](#page-12-1)**

The name of the domain of the app.

Length Constraints: Minimum length of 1. Maximum length of 64.

Pattern: ^[a-zA-Z0-9\_.-]+\$

Required: Yes

#### **[Simulation](#page-12-1)**

The name of the simulation of the app.

Length Constraints: Minimum length of 1. Maximum length of 64.

Pattern: ^[a-zA-Z0-9\_.-]+\$

#### Required: Yes

## <span id="page-13-0"></span>**Request Body**

The request does not have a request body.

## <span id="page-13-1"></span>**Response Syntax**

HTTP/1.1 200

## <span id="page-13-2"></span>**Response Elements**

If the action is successful, the service sends back an HTTP 200 response with an empty HTTP body.

### <span id="page-13-3"></span>**Errors**

For information about the errors that are common to all actions, see [Common](#page-88-0) Errors.

#### **AccessDeniedException**

HTTP Status Code: 403

#### **ConflictException**

HTTP Status Code: 409

#### **InternalServerException**

HTTP Status Code: 500

#### **ResourceNotFoundException**

HTTP Status Code: 404

#### **ValidationException**

HTTP Status Code: 400

## <span id="page-13-4"></span>**See Also**

- AWS [Command](https://docs.aws.amazon.com/goto/aws-cli/simspaceweaver-2022-10-28/DeleteApp) Line Interface
- [AWS](https://docs.aws.amazon.com/goto/DotNetSDKV3/simspaceweaver-2022-10-28/DeleteApp) SDK for .NET
- [AWS](https://docs.aws.amazon.com/goto/SdkForCpp/simspaceweaver-2022-10-28/DeleteApp) SDK for C++
- [AWS](https://docs.aws.amazon.com/goto/SdkForGoV2/simspaceweaver-2022-10-28/DeleteApp) SDK for Go v2
- [AWS](https://docs.aws.amazon.com/goto/SdkForJavaV2/simspaceweaver-2022-10-28/DeleteApp) SDK for Java V2
- AWS SDK for [JavaScript](https://docs.aws.amazon.com/goto/SdkForJavaScriptV3/simspaceweaver-2022-10-28/DeleteApp) V3
- [AWS](https://docs.aws.amazon.com/goto/SdkForPHPV3/simspaceweaver-2022-10-28/DeleteApp) SDK for PHP V3
- AWS SDK for [Python](https://docs.aws.amazon.com/goto/boto3/simspaceweaver-2022-10-28/DeleteApp)
- AWS SDK for [Ruby](https://docs.aws.amazon.com/goto/SdkForRubyV3/simspaceweaver-2022-10-28/DeleteApp) V3

# <span id="page-15-0"></span>**DeleteSimulation**

Deletes all SimSpace Weaver resources assigned to the given simulation.

#### **A** Note

Your simulation uses resources in other AWS services. This API operation doesn't delete resources in other AWS services.

## <span id="page-15-1"></span>**Request Syntax**

DELETE /deletesimulation?simulation=*Simulation* HTTP/1.1

## <span id="page-15-2"></span>**URI Request Parameters**

The request uses the following URI parameters.

#### **[Simulation](#page-15-1)**

The name of the simulation.

Length Constraints: Minimum length of 1. Maximum length of 64.

Pattern: ^[a-zA-Z0-9\_.-]+\$

Required: Yes

## <span id="page-15-3"></span>**Request Body**

The request does not have a request body.

## <span id="page-15-4"></span>**Response Syntax**

HTTP/1.1 200

## <span id="page-15-5"></span>**Response Elements**

If the action is successful, the service sends back an HTTP 200 response with an empty HTTP body.

## <span id="page-16-0"></span>**Errors**

For information about the errors that are common to all actions, see [Common](#page-88-0) Errors.

### **AccessDeniedException**

HTTP Status Code: 403

#### **ConflictException**

HTTP Status Code: 409

#### **InternalServerException**

HTTP Status Code: 500

#### **ResourceNotFoundException**

HTTP Status Code: 404

#### **ValidationException**

HTTP Status Code: 400

## <span id="page-16-1"></span>**See Also**

- AWS [Command](https://docs.aws.amazon.com/goto/aws-cli/simspaceweaver-2022-10-28/DeleteSimulation) Line Interface
- [AWS](https://docs.aws.amazon.com/goto/DotNetSDKV3/simspaceweaver-2022-10-28/DeleteSimulation) SDK for .NET
- [AWS](https://docs.aws.amazon.com/goto/SdkForCpp/simspaceweaver-2022-10-28/DeleteSimulation) SDK for C++
- [AWS](https://docs.aws.amazon.com/goto/SdkForGoV2/simspaceweaver-2022-10-28/DeleteSimulation) SDK for Go v2
- [AWS](https://docs.aws.amazon.com/goto/SdkForJavaV2/simspaceweaver-2022-10-28/DeleteSimulation) SDK for Java V2
- AWS SDK for [JavaScript](https://docs.aws.amazon.com/goto/SdkForJavaScriptV3/simspaceweaver-2022-10-28/DeleteSimulation) V3
- [AWS](https://docs.aws.amazon.com/goto/SdkForPHPV3/simspaceweaver-2022-10-28/DeleteSimulation) SDK for PHP V3
- AWS SDK for [Python](https://docs.aws.amazon.com/goto/boto3/simspaceweaver-2022-10-28/DeleteSimulation)

#### • AWS SDK for [Ruby](https://docs.aws.amazon.com/goto/SdkForRubyV3/simspaceweaver-2022-10-28/DeleteSimulation) V3

# <span id="page-18-0"></span>**DescribeApp**

Returns the state of the given custom app.

## <span id="page-18-1"></span>**Request Syntax**

GET /describeapp?app=*App*&domain=*Domain*&simulation=*Simulation* HTTP/1.1

## <span id="page-18-2"></span>**URI Request Parameters**

The request uses the following URI parameters.

#### **[App](#page-18-1)**

The name of the app.

Length Constraints: Minimum length of 1. Maximum length of 256.

Pattern: ^[a-zA-Z0-9\_.-]+\$

Required: Yes

#### **[Domain](#page-18-1)**

The name of the domain of the app.

Length Constraints: Minimum length of 1. Maximum length of 64.

Pattern: ^[a-zA-Z0-9\_.-]+\$

Required: Yes

#### **[Simulation](#page-18-1)**

The name of the simulation of the app.

Length Constraints: Minimum length of 1. Maximum length of 64.

Pattern: ^[a-zA-Z0-9\_.-]+\$

#### Required: Yes

## <span id="page-19-0"></span>**Request Body**

The request does not have a request body.

## <span id="page-19-1"></span>**Response Syntax**

```
HTTP/1.1 200
Content-type: application/json
{ 
    "Description": "string", 
    "Domain": "string", 
    "EndpointInfo": { 
       "Address": "string", 
       "IngressPortMappings": [ 
          \{ "Actual": number, 
              "Declared": number
 } 
       ] 
    }, 
    "LaunchOverrides": { 
       "LaunchCommands": [ "string" ] 
    }, 
    "Name": "string", 
    "Simulation": "string", 
    "Status": "string", 
    "TargetStatus": "string"
}
```
## <span id="page-19-2"></span>**Response Elements**

If the action is successful, the service sends back an HTTP 200 response.

The following data is returned in JSON format by the service.

#### <span id="page-19-3"></span>**[Description](#page-19-1)**

The description of the app.

Type: String

Length Constraints: Minimum length of 0. Maximum length of 500.

#### <span id="page-20-0"></span>**[Domain](#page-19-1)**

The name of the domain of the app.

Type: String

Length Constraints: Minimum length of 1. Maximum length of 64.

```
Pattern: ^[a-zA-Z0-9_.-]+$
```
#### <span id="page-20-1"></span>**[EndpointInfo](#page-19-1)**

Information about the network endpoint for the custom app. You can use the endpoint to connect to the custom app.

Type: [SimulationAppEndpointInfo](#page-78-0) object

#### <span id="page-20-2"></span>**[LaunchOverrides](#page-19-1)**

Options that apply when the app starts. These options override default behavior.

Type: [LaunchOverrides](#page-71-0) object

#### <span id="page-20-3"></span>**[Name](#page-19-1)**

The name of the app.

Type: String

Length Constraints: Minimum length of 1. Maximum length of 256.

Pattern: ^[a-zA-Z0-9\_.-]+\$

#### <span id="page-20-4"></span>**[Simulation](#page-19-1)**

The name of the simulation of the app.

Type: String

Length Constraints: Minimum length of 1. Maximum length of 64.

Pattern: ^ [a-zA-Z0-9. - 1+\$

#### <span id="page-20-5"></span>**[Status](#page-19-1)**

The current lifecycle state of the custom app.

Type: String

<span id="page-21-2"></span>Valid Values: STARTING | STARTED | STOPPING | STOPPED | ERROR | UNKNOWN **[TargetStatus](#page-19-1)**

The desired lifecycle state of the custom app.

Type: String

Valid Values: UNKNOWN | STARTED | STOPPED

#### <span id="page-21-0"></span>**Errors**

For information about the errors that are common to all actions, see [Common](#page-88-0) Errors.

#### **AccessDeniedException**

HTTP Status Code: 403

#### **InternalServerException**

HTTP Status Code: 500

#### **ResourceNotFoundException**

HTTP Status Code: 404

#### **ValidationException**

HTTP Status Code: 400

### <span id="page-21-1"></span>**See Also**

- AWS [Command](https://docs.aws.amazon.com/goto/aws-cli/simspaceweaver-2022-10-28/DescribeApp) Line Interface
- [AWS](https://docs.aws.amazon.com/goto/DotNetSDKV3/simspaceweaver-2022-10-28/DescribeApp) SDK for .NET
- [AWS](https://docs.aws.amazon.com/goto/SdkForCpp/simspaceweaver-2022-10-28/DescribeApp) SDK for C++
- [AWS](https://docs.aws.amazon.com/goto/SdkForGoV2/simspaceweaver-2022-10-28/DescribeApp) SDK for Go v2
- [AWS](https://docs.aws.amazon.com/goto/SdkForJavaV2/simspaceweaver-2022-10-28/DescribeApp) SDK for Java V2
- AWS SDK for [JavaScript](https://docs.aws.amazon.com/goto/SdkForJavaScriptV3/simspaceweaver-2022-10-28/DescribeApp) V3
- [AWS](https://docs.aws.amazon.com/goto/SdkForPHPV3/simspaceweaver-2022-10-28/DescribeApp) SDK for PHP V3
- AWS SDK for [Python](https://docs.aws.amazon.com/goto/boto3/simspaceweaver-2022-10-28/DescribeApp)
- AWS SDK for [Ruby](https://docs.aws.amazon.com/goto/SdkForRubyV3/simspaceweaver-2022-10-28/DescribeApp) V3

# <span id="page-23-0"></span>**DescribeSimulation**

Returns the current state of the given simulation.

## <span id="page-23-1"></span>**Request Syntax**

```
GET /describesimulation?simulation=Simulation HTTP/1.1
```
## <span id="page-23-2"></span>**URI Request Parameters**

The request uses the following URI parameters.

### **[Simulation](#page-23-1)**

The name of the simulation.

Length Constraints: Minimum length of 1. Maximum length of 64.

Pattern: ^[a-zA-Z0-9\_.-]+\$

Required: Yes

## <span id="page-23-3"></span>**Request Body**

The request does not have a request body.

## <span id="page-23-4"></span>**Response Syntax**

```
HTTP/1.1 200
Content-type: application/json
{ 
    "Arn": "string", 
    "CreationTime": number, 
    "Description": "string", 
    "ExecutionId": "string", 
    "LiveSimulationState": { 
        "Clocks": [ 
\overline{\mathcal{E}}
```

```
 "Status": "string", 
              "TargetStatus": "string" 
           } 
       ], 
       "Domains": [ 
           { 
              "Lifecycle": "string", 
              "Name": "string" 
 } 
       ] 
    }, 
    "LoggingConfiguration": { 
       "Destinations": [ 
           { 
              "CloudWatchLogsLogGroup": { 
                  "LogGroupArn": "string" 
 } 
           } 
       ] 
    }, 
    "MaximumDuration": "string", 
    "Name": "string", 
    "RoleArn": "string", 
    "SchemaError": "string", 
    "SchemaS3Location": { 
       "BucketName": "string", 
       "ObjectKey": "string" 
    }, 
    "SnapshotS3Location": { 
       "BucketName": "string", 
       "ObjectKey": "string" 
    }, 
    "StartError": "string", 
    "Status": "string", 
    "TargetStatus": "string"
}
```
### <span id="page-24-0"></span>**Response Elements**

If the action is successful, the service sends back an HTTP 200 response.

The following data is returned in JSON format by the service.

#### <span id="page-25-0"></span>**[Arn](#page-23-4)**

The Amazon Resource Name (ARN) of the simulation. For more information about ARNs, see Amazon [Resource](https://docs.aws.amazon.com/general/latest/gr/aws-arns-and-namespaces.html) Names (ARNs) in the *AWS General Reference*.

Type: String

Length Constraints: Minimum length of 0. Maximum length of 1600.

```
Pattern: ^arn:(?:aws|aws-cn|aws-us-gov):simspaceweaver:([a-z]{2}-[a-z]+-
\d{1}\:)(\d{12}:?:(a-z]+)(/(.+)$
```
#### <span id="page-25-1"></span>**[CreationTime](#page-23-4)**

The time when the simulation was created, expressed as the number of seconds and milliseconds in UTC since the Unix epoch (0:0:0.000, January 1, 1970).

Type: Timestamp

#### <span id="page-25-2"></span>**[Description](#page-23-4)**

The description of the simulation.

Type: String

Length Constraints: Minimum length of 0. Maximum length of 500.

#### <span id="page-25-3"></span>**[ExecutionId](#page-23-4)**

A universally unique identifier (UUID) for this simulation.

Type: String

Length Constraints: Minimum length of 36.

Pattern: ^[a-f0-9]{8}-[a-f0-9]{4}-[a-f0-9]{4}-[a-f0-9]{4}-[a-f0-9]{12}\$

#### <span id="page-25-4"></span>**[LiveSimulationState](#page-23-4)**

A collection of additional state information, such as domain and clock configuration.

Type: [LiveSimulationState](#page-72-0) object

#### <span id="page-25-5"></span>**[LoggingConfiguration](#page-23-4)**

Settings that control how SimSpace Weaver handles your simulation log data.

Type: [LoggingConfiguration](#page-74-0) object

#### <span id="page-26-0"></span>**[MaximumDuration](#page-23-4)**

The maximum running time of the simulation, specified as a number of minutes (m or M), hours (h or H), or days (d or D). The simulation stops when it reaches this limit. The maximum value is 14D, or its equivalent in the other units. The default value is 14D. A value equivalent to 0 makes the simulation immediately transition to Stopping as soon as it reaches Started.

Type: String

Length Constraints: Minimum length of 2. Maximum length of 6.

Pattern: ^\d{1,5}[mhdMHD]\$

#### <span id="page-26-1"></span>**[Name](#page-23-4)**

The name of the simulation.

Type: String

Length Constraints: Minimum length of 1. Maximum length of 64.

```
Pattern: ^{6}[a-zA-Z0-9. -]+$
```
#### <span id="page-26-2"></span>**[RoleArn](#page-23-4)**

The Amazon Resource Name (ARN) of the AWS Identity and Access Management (IAM) role that the simulation assumes to perform actions. For more information about ARNs, see [Amazon](https://docs.aws.amazon.com/general/latest/gr/aws-arns-and-namespaces.html) [Resource](https://docs.aws.amazon.com/general/latest/gr/aws-arns-and-namespaces.html) Names (ARNs) in the *AWS General Reference*. For more information about IAM roles, see IAM [roles](https://docs.aws.amazon.com/IAM/latest/UserGuide/id_roles.html) in the *AWS Identity and Access Management User Guide*.

Type: String

Length Constraints: Minimum length of 0. Maximum length of 1600.

```
Pattern: \text{~a}rn:(?:aws|aws-cn|aws-us-gov):iam::(\d{12})?:role\/(.+)$
```
#### <span id="page-26-3"></span>**[SchemaError](#page-23-4)**

*This parameter has been deprecated.*

An error message that SimSpace Weaver returns only if there is a problem with the simulation schema.

### Type: String

#### <span id="page-27-1"></span>**[SchemaS3Location](#page-23-4)**

The location of the simulation schema in Amazon Simple Storage Service (Amazon S3). For more information about Amazon S3, see the *[Amazon](https://docs.aws.amazon.com/AmazonS3/latest/userguide/Welcome.html) Simple Storage Service User Guide*.

Type: [S3Location](#page-76-0) object

#### <span id="page-27-2"></span>**[SnapshotS3Location](#page-23-4)**

A location in Amazon Simple Storage Service (Amazon S3) where SimSpace Weaver stores simulation data, such as your app .zip files and schema file. For more information about Amazon S3, see the *[Amazon](https://docs.aws.amazon.com/AmazonS3/latest/userguide/Welcome.html) Simple Storage Service User Guide*.

Type: [S3Location](#page-76-0) object

#### <span id="page-27-3"></span>**[StartError](#page-23-4)**

An error message that SimSpace Weaver returns only if a problem occurs when the simulation is in the STARTING state.

Type: String

#### <span id="page-27-4"></span>**[Status](#page-23-4)**

The current lifecycle state of the simulation.

Type: String

```
Valid Values: UNKNOWN | STARTING | STARTED | STOPPING | STOPPED | FAILED | 
DELETING | DELETED | SNAPSHOT_IN_PROGRESS
```
#### <span id="page-27-5"></span>**[TargetStatus](#page-23-4)**

The desired lifecycle state of the simulation.

Type: String

Valid Values: UNKNOWN | STARTED | STOPPED | DELETED

#### <span id="page-27-0"></span>**Errors**

For information about the errors that are common to all actions, see [Common](#page-88-0) Errors.

#### **AccessDeniedException**

HTTP Status Code: 403

**InternalServerException**

HTTP Status Code: 500

#### **ResourceNotFoundException**

HTTP Status Code: 404

#### **ValidationException**

HTTP Status Code: 400

## <span id="page-28-0"></span>**See Also**

- AWS [Command](https://docs.aws.amazon.com/goto/aws-cli/simspaceweaver-2022-10-28/DescribeSimulation) Line Interface
- [AWS](https://docs.aws.amazon.com/goto/DotNetSDKV3/simspaceweaver-2022-10-28/DescribeSimulation) SDK for .NET
- [AWS](https://docs.aws.amazon.com/goto/SdkForCpp/simspaceweaver-2022-10-28/DescribeSimulation) SDK for C++
- [AWS](https://docs.aws.amazon.com/goto/SdkForGoV2/simspaceweaver-2022-10-28/DescribeSimulation) SDK for Go v2
- [AWS](https://docs.aws.amazon.com/goto/SdkForJavaV2/simspaceweaver-2022-10-28/DescribeSimulation) SDK for Java V2
- AWS SDK for [JavaScript](https://docs.aws.amazon.com/goto/SdkForJavaScriptV3/simspaceweaver-2022-10-28/DescribeSimulation) V3
- [AWS](https://docs.aws.amazon.com/goto/SdkForPHPV3/simspaceweaver-2022-10-28/DescribeSimulation) SDK for PHP V3
- AWS SDK for [Python](https://docs.aws.amazon.com/goto/boto3/simspaceweaver-2022-10-28/DescribeSimulation)
- AWS SDK for [Ruby](https://docs.aws.amazon.com/goto/SdkForRubyV3/simspaceweaver-2022-10-28/DescribeSimulation) V3

# <span id="page-29-0"></span>**ListApps**

Lists all custom apps or service apps for the given simulation and domain.

## <span id="page-29-1"></span>**Request Syntax**

```
GET /listapps?
domain=Domain&maxResults=MaxResults&nextToken=NextToken&simulation=Simulation HTTP/1.1
```
## <span id="page-29-2"></span>**URI Request Parameters**

The request uses the following URI parameters.

#### **[Domain](#page-29-1)**

The name of the domain that you want to list apps for.

Length Constraints: Minimum length of 1. Maximum length of 64.

Pattern: ^ [a-zA-Z0-9. - ] +\$

#### **[MaxResults](#page-29-1)**

The maximum number of apps to list.

Valid Range: Minimum value of 1.

#### **[NextToken](#page-29-1)**

If SimSpace Weaver returns nextToken, then there are more results available. The value of nextToken is a unique pagination token for each page. To retrieve the next page, call the operation again using the returned token. Keep all other arguments unchanged. If no results remain, then nextToken is set to null. Each pagination token expires after 24 hours. If you provide a token that isn't valid, then you receive an *HTTP 400 ValidationException* error.

#### **[Simulation](#page-29-1)**

The name of the simulation that you want to list apps for.

Length Constraints: Minimum length of 1. Maximum length of 64.

Pattern: ^[a-zA-Z0-9\_.-]+\$

Required: Yes

## <span id="page-30-0"></span>**Request Body**

The request does not have a request body.

## <span id="page-30-1"></span>**Response Syntax**

```
HTTP/1.1 200
Content-type: application/json
{ 
    "Apps": [ 
        { 
           "Domain": "string", 
           "Name": "string", 
           "Simulation": "string", 
           "Status": "string", 
           "TargetStatus": "string" 
        } 
    ], 
    "NextToken": "string"
}
```
## <span id="page-30-2"></span>**Response Elements**

If the action is successful, the service sends back an HTTP 200 response.

The following data is returned in JSON format by the service.

#### <span id="page-30-3"></span>**[Apps](#page-30-1)**

The list of apps for the given simulation and domain.

Type: Array of [SimulationAppMetadata](#page-79-0) objects

#### <span id="page-30-4"></span>**[NextToken](#page-30-1)**

If SimSpace Weaver returns nextToken, then there are more results available. The value of nextToken is a unique pagination token for each page. To retrieve the next page, call the operation again using the returned token. Keep all other arguments unchanged. If no results remain, then nextToken is set to null. Each pagination token expires after 24 hours. If you provide a token that isn't valid, then you receive an *HTTP 400 ValidationException* error.

Type: String

## <span id="page-31-0"></span>**Errors**

For information about the errors that are common to all actions, see [Common](#page-88-0) Errors.

#### **AccessDeniedException**

HTTP Status Code: 403

#### **InternalServerException**

HTTP Status Code: 500

#### **ResourceNotFoundException**

HTTP Status Code: 404

**ValidationException**

HTTP Status Code: 400

## <span id="page-31-1"></span>**See Also**

- AWS [Command](https://docs.aws.amazon.com/goto/aws-cli/simspaceweaver-2022-10-28/ListApps) Line Interface
- [AWS](https://docs.aws.amazon.com/goto/DotNetSDKV3/simspaceweaver-2022-10-28/ListApps) SDK for .NET
- [AWS](https://docs.aws.amazon.com/goto/SdkForCpp/simspaceweaver-2022-10-28/ListApps) SDK for C++
- [AWS](https://docs.aws.amazon.com/goto/SdkForGoV2/simspaceweaver-2022-10-28/ListApps) SDK for Go v2
- [AWS](https://docs.aws.amazon.com/goto/SdkForJavaV2/simspaceweaver-2022-10-28/ListApps) SDK for Java V2
- AWS SDK for [JavaScript](https://docs.aws.amazon.com/goto/SdkForJavaScriptV3/simspaceweaver-2022-10-28/ListApps) V3
- [AWS](https://docs.aws.amazon.com/goto/SdkForPHPV3/simspaceweaver-2022-10-28/ListApps) SDK for PHP V3
- AWS SDK for [Python](https://docs.aws.amazon.com/goto/boto3/simspaceweaver-2022-10-28/ListApps)
- AWS SDK for [Ruby](https://docs.aws.amazon.com/goto/SdkForRubyV3/simspaceweaver-2022-10-28/ListApps) V3

# <span id="page-33-0"></span>**ListSimulations**

Lists the SimSpace Weaver simulations in the AWS account used to make the API call.

## <span id="page-33-1"></span>**Request Syntax**

GET /listsimulations?maxResults=*MaxResults*&nextToken=*NextToken* HTTP/1.1

### <span id="page-33-2"></span>**URI Request Parameters**

The request uses the following URI parameters.

#### **[MaxResults](#page-33-1)**

The maximum number of simulations to list.

Valid Range: Minimum value of 1.

#### **[NextToken](#page-33-1)**

If SimSpace Weaver returns nextToken, then there are more results available. The value of nextToken is a unique pagination token for each page. To retrieve the next page, call the operation again using the returned token. Keep all other arguments unchanged. If no results remain, then nextToken is set to null. Each pagination token expires after 24 hours. If you provide a token that isn't valid, then you receive an *HTTP 400 ValidationException* error.

## <span id="page-33-3"></span>**Request Body**

The request does not have a request body.

## <span id="page-33-4"></span>**Response Syntax**

```
HTTP/1.1 200
Content-type: application/json
{ 
    "NextToken": "string", 
    "Simulations": [ 
        { 
           "Arn": "string",
```

```
 "CreationTime": number, 
            "Name": "string", 
            "Status": "string", 
            "TargetStatus": "string" 
        } 
   \mathbf{I}}
```
## <span id="page-34-0"></span>**Response Elements**

If the action is successful, the service sends back an HTTP 200 response.

The following data is returned in JSON format by the service.

#### <span id="page-34-2"></span>**[NextToken](#page-33-4)**

If SimSpace Weaver returns nextToken, then there are more results available. The value of nextToken is a unique pagination token for each page. To retrieve the next page, call the operation again using the returned token. Keep all other arguments unchanged. If no results remain, then nextToken is set to null. Each pagination token expires after 24 hours. If you provide a token that isn't valid, then you receive an *HTTP 400 ValidationException* error.

Type: String

#### <span id="page-34-3"></span>**[Simulations](#page-33-4)**

The list of simulations.

Type: Array of [SimulationMetadata](#page-83-0) objects

#### <span id="page-34-1"></span>**Errors**

For information about the errors that are common to all actions, see [Common](#page-88-0) Errors.

#### **AccessDeniedException**

HTTP Status Code: 403 **InternalServerException**

HTTP Status Code: 500

#### **ValidationException**

HTTP Status Code: 400

## <span id="page-35-0"></span>**See Also**

- AWS [Command](https://docs.aws.amazon.com/goto/aws-cli/simspaceweaver-2022-10-28/ListSimulations) Line Interface
- [AWS](https://docs.aws.amazon.com/goto/DotNetSDKV3/simspaceweaver-2022-10-28/ListSimulations) SDK for .NET
- [AWS](https://docs.aws.amazon.com/goto/SdkForCpp/simspaceweaver-2022-10-28/ListSimulations) SDK for C++
- [AWS](https://docs.aws.amazon.com/goto/SdkForGoV2/simspaceweaver-2022-10-28/ListSimulations) SDK for Go v2
- [AWS](https://docs.aws.amazon.com/goto/SdkForJavaV2/simspaceweaver-2022-10-28/ListSimulations) SDK for Java V2
- AWS SDK for [JavaScript](https://docs.aws.amazon.com/goto/SdkForJavaScriptV3/simspaceweaver-2022-10-28/ListSimulations) V3
- [AWS](https://docs.aws.amazon.com/goto/SdkForPHPV3/simspaceweaver-2022-10-28/ListSimulations) SDK for PHP V3
- AWS SDK for [Python](https://docs.aws.amazon.com/goto/boto3/simspaceweaver-2022-10-28/ListSimulations)
- AWS SDK for [Ruby](https://docs.aws.amazon.com/goto/SdkForRubyV3/simspaceweaver-2022-10-28/ListSimulations) V3
## **ListTagsForResource**

Lists all tags on a SimSpace Weaver resource.

## <span id="page-36-0"></span>**Request Syntax**

```
GET /tags/ResourceArn HTTP/1.1
```
## **URI Request Parameters**

The request uses the following URI parameters.

#### **[ResourceArn](#page-36-0)**

The Amazon Resource Name (ARN) of the resource. For more information about ARNs, see Amazon [Resource](https://docs.aws.amazon.com/general/latest/gr/aws-arns-and-namespaces.html) Names (ARNs) in the *AWS General Reference*.

Length Constraints: Minimum length of 0. Maximum length of 1600.

```
Pattern: ^arn:(?:aws|aws-cn|aws-us-gov):simspaceweaver:([a-z]{2}-[a-z]+-
\d{1}):(\d{12})?:([a-z]+)\/(.+)$
```
Required: Yes

## **Request Body**

<span id="page-36-1"></span>The request does not have a request body.

## **Response Syntax**

```
HTTP/1.1 200
Content-type: application/json
{ 
    "Tags": { 
       "string" : "string" 
    }
}
```
## **Response Elements**

If the action is successful, the service sends back an HTTP 200 response.

The following data is returned in JSON format by the service.

#### <span id="page-37-0"></span>**[Tags](#page-36-1)**

The list of tags for the resource.

Type: String to string map

Map Entries: Maximum number of 50 items.

Key Length Constraints: Minimum length of 1. Maximum length of 128.

Value Length Constraints: Minimum length of 0. Maximum length of 256.

### **Errors**

For information about the errors that are common to all actions, see [Common](#page-88-0) Errors.

#### **ResourceNotFoundException**

HTTP Status Code: 404

#### **ValidationException**

HTTP Status Code: 400

## **See Also**

- AWS [Command](https://docs.aws.amazon.com/goto/aws-cli/simspaceweaver-2022-10-28/ListTagsForResource) Line Interface
- [AWS](https://docs.aws.amazon.com/goto/DotNetSDKV3/simspaceweaver-2022-10-28/ListTagsForResource) SDK for .NET
- [AWS](https://docs.aws.amazon.com/goto/SdkForCpp/simspaceweaver-2022-10-28/ListTagsForResource) SDK for C++
- [AWS](https://docs.aws.amazon.com/goto/SdkForGoV2/simspaceweaver-2022-10-28/ListTagsForResource) SDK for Go v2
- [AWS](https://docs.aws.amazon.com/goto/SdkForJavaV2/simspaceweaver-2022-10-28/ListTagsForResource) SDK for Java V2
- AWS SDK for [JavaScript](https://docs.aws.amazon.com/goto/SdkForJavaScriptV3/simspaceweaver-2022-10-28/ListTagsForResource) V3
- [AWS](https://docs.aws.amazon.com/goto/SdkForPHPV3/simspaceweaver-2022-10-28/ListTagsForResource) SDK for PHP V3
- AWS SDK for [Python](https://docs.aws.amazon.com/goto/boto3/simspaceweaver-2022-10-28/ListTagsForResource)
- AWS SDK for [Ruby](https://docs.aws.amazon.com/goto/SdkForRubyV3/simspaceweaver-2022-10-28/ListTagsForResource) V3

## **StartApp**

Starts a custom app with the configuration specified in the simulation schema.

## <span id="page-39-1"></span>**Request Syntax**

```
POST /startapp HTTP/1.1
Content-type: application/json
{ 
    "ClientToken": "string", 
    "Description": "string", 
    "Domain": "string", 
    "LaunchOverrides": { 
       "LaunchCommands": [ "string" ] 
    }, 
    "Name": "string", 
    "Simulation": "string"
}
```
## **URI Request Parameters**

The request does not use any URI parameters.

## **Request Body**

The request accepts the following data in JSON format.

#### <span id="page-39-0"></span>**[ClientToken](#page-39-1)**

A value that you provide to ensure that repeated calls to this API operation using the same parameters complete only once. A ClientToken is also known as an *idempotency token*. A ClientToken expires after 24 hours.

Type: String

Length Constraints: Minimum length of 32. Maximum length of 128.

Pattern: ^[a-zA-Z0-9-]+\$

Required: No

#### <span id="page-40-0"></span>**[Description](#page-39-1)**

The description of the app.

Type: String

Length Constraints: Minimum length of 0. Maximum length of 500.

Required: No

#### <span id="page-40-1"></span>**[Domain](#page-39-1)**

The name of the domain of the app.

Type: String

Length Constraints: Minimum length of 1. Maximum length of 64.

Pattern: ^[a-zA-Z0-9\_.-]+\$

Required: Yes

#### <span id="page-40-2"></span>**[LaunchOverrides](#page-39-1)**

Options that apply when the app starts. These options override default behavior.

Type: [LaunchOverrides](#page-71-1) object

Required: No

#### <span id="page-40-3"></span>**[Name](#page-39-1)**

The name of the app.

Type: String

Length Constraints: Minimum length of 1. Maximum length of 64.

Pattern: ^[a-zA-Z0-9\_.-]+\$

Required: Yes

#### <span id="page-40-4"></span>**[Simulation](#page-39-1)**

The name of the simulation of the app.

Type: String

Length Constraints: Minimum length of 1. Maximum length of 64.

```
Pattern: ^[a-zA-Z0-9_.-]+$
```
Required: Yes

### <span id="page-41-2"></span>**Response Syntax**

```
HTTP/1.1 200
Content-type: application/json
{ 
    "Domain": "string", 
    "Name": "string", 
    "Simulation": "string"
}
```
## **Response Elements**

If the action is successful, the service sends back an HTTP 200 response.

The following data is returned in JSON format by the service.

#### <span id="page-41-0"></span>**[Domain](#page-41-2)**

The name of the domain of the app.

Type: String

Length Constraints: Minimum length of 1. Maximum length of 64.

Pattern: ^[a-zA-Z0-9\_.-]+\$

#### <span id="page-41-1"></span>**[Name](#page-41-2)**

The name of the app.

Type: String

Length Constraints: Minimum length of 1. Maximum length of 64.

Pattern: ^[a-zA-Z0-9\_.-]+\$

#### <span id="page-42-0"></span>**[Simulation](#page-41-2)**

The name of the simulation of the app.

Type: String

Length Constraints: Minimum length of 1. Maximum length of 64.

Pattern: ^[a-zA-Z0-9\_.-]+\$

## **Errors**

For information about the errors that are common to all actions, see [Common](#page-88-0) Errors.

#### **AccessDeniedException**

HTTP Status Code: 403

#### **ConflictException**

HTTP Status Code: 409

#### **InternalServerException**

HTTP Status Code: 500

#### **ServiceQuotaExceededException**

HTTP Status Code: 402

#### **ValidationException**

HTTP Status Code: 400

## **See Also**

For more information about using this API in one of the language-specific AWS SDKs, see the following:

• AWS [Command](https://docs.aws.amazon.com/goto/aws-cli/simspaceweaver-2022-10-28/StartApp) Line Interface

- [AWS](https://docs.aws.amazon.com/goto/DotNetSDKV3/simspaceweaver-2022-10-28/StartApp) SDK for .NET
- [AWS](https://docs.aws.amazon.com/goto/SdkForCpp/simspaceweaver-2022-10-28/StartApp) SDK for C++
- [AWS](https://docs.aws.amazon.com/goto/SdkForGoV2/simspaceweaver-2022-10-28/StartApp) SDK for Go v2
- [AWS](https://docs.aws.amazon.com/goto/SdkForJavaV2/simspaceweaver-2022-10-28/StartApp) SDK for Java V2
- AWS SDK for [JavaScript](https://docs.aws.amazon.com/goto/SdkForJavaScriptV3/simspaceweaver-2022-10-28/StartApp) V3
- [AWS](https://docs.aws.amazon.com/goto/SdkForPHPV3/simspaceweaver-2022-10-28/StartApp) SDK for PHP V3
- AWS SDK for [Python](https://docs.aws.amazon.com/goto/boto3/simspaceweaver-2022-10-28/StartApp)
- AWS SDK for [Ruby](https://docs.aws.amazon.com/goto/SdkForRubyV3/simspaceweaver-2022-10-28/StartApp) V3

# **StartClock**

Starts the simulation clock.

## <span id="page-44-1"></span>**Request Syntax**

```
POST /startclock HTTP/1.1
Content-type: application/json
{ 
    "Simulation": "string"
}
```
## **URI Request Parameters**

The request does not use any URI parameters.

## **Request Body**

The request accepts the following data in JSON format.

### <span id="page-44-0"></span>**[Simulation](#page-44-1)**

The name of the simulation.

Type: String

Length Constraints: Minimum length of 1. Maximum length of 64.

Pattern: ^[a-zA-Z0-9\_.-]+\$

Required: Yes

## **Response Syntax**

HTTP/1.1 200

## **Response Elements**

If the action is successful, the service sends back an HTTP 200 response with an empty HTTP body.

## **Errors**

For information about the errors that are common to all actions, see [Common](#page-88-0) Errors.

### **AccessDeniedException**

HTTP Status Code: 403

#### **ConflictException**

HTTP Status Code: 409

#### **InternalServerException**

HTTP Status Code: 500

#### **ResourceNotFoundException**

HTTP Status Code: 404

#### **ValidationException**

HTTP Status Code: 400

## **See Also**

- AWS [Command](https://docs.aws.amazon.com/goto/aws-cli/simspaceweaver-2022-10-28/StartClock) Line Interface
- [AWS](https://docs.aws.amazon.com/goto/DotNetSDKV3/simspaceweaver-2022-10-28/StartClock) SDK for .NET
- [AWS](https://docs.aws.amazon.com/goto/SdkForCpp/simspaceweaver-2022-10-28/StartClock) SDK for C++
- [AWS](https://docs.aws.amazon.com/goto/SdkForGoV2/simspaceweaver-2022-10-28/StartClock) SDK for Go v2
- [AWS](https://docs.aws.amazon.com/goto/SdkForJavaV2/simspaceweaver-2022-10-28/StartClock) SDK for Java V2
- AWS SDK for [JavaScript](https://docs.aws.amazon.com/goto/SdkForJavaScriptV3/simspaceweaver-2022-10-28/StartClock) V3
- [AWS](https://docs.aws.amazon.com/goto/SdkForPHPV3/simspaceweaver-2022-10-28/StartClock) SDK for PHP V3
- AWS SDK for [Python](https://docs.aws.amazon.com/goto/boto3/simspaceweaver-2022-10-28/StartClock)

#### • AWS SDK for [Ruby](https://docs.aws.amazon.com/goto/SdkForRubyV3/simspaceweaver-2022-10-28/StartClock) V3

## **StartSimulation**

Starts a simulation with the given name. You must choose to start your simulation from a schema or from a snapshot. For more information about the schema, see the schema [reference](https://docs.aws.amazon.com/simspaceweaver/latest/userguide/schema-reference.html) in the *AWS SimSpace Weaver User Guide*. For more information about snapshots, see [Snapshots](https://docs.aws.amazon.com/simspaceweaver/latest/userguide/working-with_snapshots.html) in the *AWS SimSpace Weaver User Guide*.

### <span id="page-47-0"></span>**Request Syntax**

```
POST /startsimulation HTTP/1.1
Content-type: application/json
{ 
    "ClientToken": "string", 
    "Description": "string", 
    "MaximumDuration": "string", 
    "Name": "string", 
    "RoleArn": "string", 
    "SchemaS3Location": { 
       "BucketName": "string", 
       "ObjectKey": "string" 
    }, 
    "SnapshotS3Location": { 
       "BucketName": "string", 
       "ObjectKey": "string" 
    }, 
    "Tags": { 
       "string" : "string" 
    }
}
```
### **URI Request Parameters**

The request does not use any URI parameters.

## **Request Body**

The request accepts the following data in JSON format.

#### <span id="page-48-0"></span>**[ClientToken](#page-47-0)**

A value that you provide to ensure that repeated calls to this API operation using the same parameters complete only once. A ClientToken is also known as an *idempotency token*. A ClientToken expires after 24 hours.

Type: String

Length Constraints: Minimum length of 32. Maximum length of 128.

Pattern: ^[a-zA-Z0-9-]+\$

Required: No

#### <span id="page-48-1"></span>**[Description](#page-47-0)**

The description of the simulation.

Type: String

Length Constraints: Minimum length of 0. Maximum length of 500.

Required: No

#### <span id="page-48-2"></span>**[MaximumDuration](#page-47-0)**

The maximum running time of the simulation, specified as a number of minutes (m or M), hours (h or H), or days (d or D). The simulation stops when it reaches this limit. The maximum value is 14D, or its equivalent in the other units. The default value is 14D. A value equivalent to 0 makes the simulation immediately transition to Stopping as soon as it reaches Started.

Type: String

Length Constraints: Minimum length of 2. Maximum length of 6.

Pattern: ^\d{1,5}[mhdMHD]\$

Required: No

#### <span id="page-48-3"></span>**[Name](#page-47-0)**

The name of the simulation.

Type: String

Length Constraints: Minimum length of 1. Maximum length of 64.

Pattern: ^ [a-zA-Z0-9 . - ] + \$

Required: Yes

#### <span id="page-49-0"></span>**[RoleArn](#page-47-0)**

The Amazon Resource Name (ARN) of the AWS Identity and Access Management (IAM) role that the simulation assumes to perform actions. For more information about ARNs, see [Amazon](https://docs.aws.amazon.com/general/latest/gr/aws-arns-and-namespaces.html) [Resource](https://docs.aws.amazon.com/general/latest/gr/aws-arns-and-namespaces.html) Names (ARNs) in the *AWS General Reference*. For more information about IAM roles, see IAM [roles](https://docs.aws.amazon.com/IAM/latest/UserGuide/id_roles.html) in the *AWS Identity and Access Management User Guide*.

#### Type: String

Length Constraints: Minimum length of 0. Maximum length of 1600.

Pattern:  $\text{~a}$ rn:(?:aws|aws-cn|aws-us-gov):iam::(\d{12})?:role\/(.+)\$

Required: Yes

#### <span id="page-49-1"></span>**[SchemaS3Location](#page-47-0)**

The location of the simulation schema in Amazon Simple Storage Service (Amazon S3). For more information about Amazon S3, see the *[Amazon](https://docs.aws.amazon.com/AmazonS3/latest/userguide/Welcome.html) Simple Storage Service User Guide*.

Provide a SchemaS3Location to start your simulation from a schema.

If you provide a SchemaS3Location then you can't provide a SnapshotS3Location.

Type: [S3Location](#page-76-2) object

Required: No

#### <span id="page-49-2"></span>**[SnapshotS3Location](#page-47-0)**

The location of the snapshot .zip file in Amazon Simple Storage Service (Amazon S3). For more information about Amazon S3, see the *[Amazon](https://docs.aws.amazon.com/AmazonS3/latest/userguide/Welcome.html) Simple Storage Service User Guide*.

Provide a SnapshotS3Location to start your simulation from a snapshot.

The Amazon S3 bucket must be in the same AWS Region as the simulation.

If you provide a SnapshotS3Location then you can't provide a SchemaS3Location.

Type: [S3Location](#page-76-2) object

Required: No

#### <span id="page-50-0"></span>**[Tags](#page-47-0)**

A list of tags for the simulation. For more information about tags, see Tagging AWS [resources](https://docs.aws.amazon.com/general/latest/gr/aws_tagging.html) in the *AWS General Reference*.

Type: String to string map

Map Entries: Maximum number of 50 items.

Key Length Constraints: Minimum length of 1. Maximum length of 128.

Value Length Constraints: Minimum length of 0. Maximum length of 256.

Required: No

## <span id="page-50-2"></span>**Response Syntax**

```
HTTP/1.1 200
Content-type: application/json
{ 
    "Arn": "string", 
    "CreationTime": number, 
    "ExecutionId": "string"
}
```
### **Response Elements**

If the action is successful, the service sends back an HTTP 200 response.

The following data is returned in JSON format by the service.

#### <span id="page-50-1"></span>**[Arn](#page-50-2)**

The Amazon Resource Name (ARN) of the simulation. For more information about ARNs, see Amazon [Resource](https://docs.aws.amazon.com/general/latest/gr/aws-arns-and-namespaces.html) Names (ARNs) in the *AWS General Reference*.

Type: String

Length Constraints: Minimum length of 0. Maximum length of 1600.

```
Pattern: ^arn:(?:aws|aws-cn|aws-us-gov):simspaceweaver:([a-z]{2}-[a-z]+-
\d{1}):(\d{12})?:([a-z]+)\/(.+)$
```
#### <span id="page-51-0"></span>**[CreationTime](#page-50-2)**

The time when the simulation was created, expressed as the number of seconds and milliseconds in UTC since the Unix epoch (0:0:0.000, January 1, 1970).

Type: Timestamp

#### <span id="page-51-1"></span>**[ExecutionId](#page-50-2)**

A universally unique identifier (UUID) for this simulation.

Type: String

Length Constraints: Minimum length of 36.

Pattern: ^[a-f0-9]{8}-[a-f0-9]{4}-[a-f0-9]{4}-[a-f0-9]{4}-[a-f0-9]{12}\$

### **Errors**

For information about the errors that are common to all actions, see [Common](#page-88-0) Errors.

#### **AccessDeniedException**

HTTP Status Code: 403

#### **ConflictException**

HTTP Status Code: 409

**InternalServerException**

HTTP Status Code: 500

#### **ServiceQuotaExceededException**

HTTP Status Code: 402

#### **ValidationException**

HTTP Status Code: 400

## **See Also**

- AWS [Command](https://docs.aws.amazon.com/goto/aws-cli/simspaceweaver-2022-10-28/StartSimulation) Line Interface
- [AWS](https://docs.aws.amazon.com/goto/DotNetSDKV3/simspaceweaver-2022-10-28/StartSimulation) SDK for .NET
- [AWS](https://docs.aws.amazon.com/goto/SdkForCpp/simspaceweaver-2022-10-28/StartSimulation) SDK for C++
- [AWS](https://docs.aws.amazon.com/goto/SdkForGoV2/simspaceweaver-2022-10-28/StartSimulation) SDK for Go v2
- [AWS](https://docs.aws.amazon.com/goto/SdkForJavaV2/simspaceweaver-2022-10-28/StartSimulation) SDK for Java V2
- AWS SDK for [JavaScript](https://docs.aws.amazon.com/goto/SdkForJavaScriptV3/simspaceweaver-2022-10-28/StartSimulation) V3
- [AWS](https://docs.aws.amazon.com/goto/SdkForPHPV3/simspaceweaver-2022-10-28/StartSimulation) SDK for PHP V3
- AWS SDK for [Python](https://docs.aws.amazon.com/goto/boto3/simspaceweaver-2022-10-28/StartSimulation)
- AWS SDK for [Ruby](https://docs.aws.amazon.com/goto/SdkForRubyV3/simspaceweaver-2022-10-28/StartSimulation) V3

## **StopApp**

Stops the given custom app and shuts down all of its allocated compute resources.

## <span id="page-53-2"></span>**Request Syntax**

```
POST /stopapp HTTP/1.1
Content-type: application/json
{ 
    "App": "string", 
    "Domain": "string", 
    "Simulation": "string"
}
```
## **URI Request Parameters**

The request does not use any URI parameters.

## **Request Body**

The request accepts the following data in JSON format.

### <span id="page-53-0"></span>**[App](#page-53-2)**

The name of the app.

Type: String

Length Constraints: Minimum length of 1. Maximum length of 64.

```
Pattern: ^[a-zA-Z0-9_.-]+$
```
Required: Yes

#### <span id="page-53-1"></span>**[Domain](#page-53-2)**

The name of the domain of the app.

Type: String

Length Constraints: Minimum length of 1. Maximum length of 64.

Pattern: ^ [a-zA-Z0-9. - ] +\$

Required: Yes

#### <span id="page-54-0"></span>**[Simulation](#page-53-2)**

The name of the simulation of the app.

Type: String

Length Constraints: Minimum length of 1. Maximum length of 64.

Pattern: ^[a-zA-Z0-9\_.-]+\$

Required: Yes

### **Response Syntax**

HTTP/1.1 200

## **Response Elements**

If the action is successful, the service sends back an HTTP 200 response with an empty HTTP body.

### **Errors**

For information about the errors that are common to all actions, see [Common](#page-88-0) Errors.

#### **AccessDeniedException**

HTTP Status Code: 403

#### **ConflictException**

HTTP Status Code: 409

#### **InternalServerException**

HTTP Status Code: 500

#### **ResourceNotFoundException**

#### HTTP Status Code: 404

#### **ValidationException**

HTTP Status Code: 400

## **See Also**

- AWS [Command](https://docs.aws.amazon.com/goto/aws-cli/simspaceweaver-2022-10-28/StopApp) Line Interface
- [AWS](https://docs.aws.amazon.com/goto/DotNetSDKV3/simspaceweaver-2022-10-28/StopApp) SDK for .NET
- [AWS](https://docs.aws.amazon.com/goto/SdkForCpp/simspaceweaver-2022-10-28/StopApp) SDK for C++
- [AWS](https://docs.aws.amazon.com/goto/SdkForGoV2/simspaceweaver-2022-10-28/StopApp) SDK for Go v2
- [AWS](https://docs.aws.amazon.com/goto/SdkForJavaV2/simspaceweaver-2022-10-28/StopApp) SDK for Java V2
- AWS SDK for [JavaScript](https://docs.aws.amazon.com/goto/SdkForJavaScriptV3/simspaceweaver-2022-10-28/StopApp) V3
- [AWS](https://docs.aws.amazon.com/goto/SdkForPHPV3/simspaceweaver-2022-10-28/StopApp) SDK for PHP V3
- AWS SDK for [Python](https://docs.aws.amazon.com/goto/boto3/simspaceweaver-2022-10-28/StopApp)
- AWS SDK for [Ruby](https://docs.aws.amazon.com/goto/SdkForRubyV3/simspaceweaver-2022-10-28/StopApp) V3

# **StopClock**

Stops the simulation clock.

## <span id="page-56-1"></span>**Request Syntax**

```
POST /stopclock HTTP/1.1
Content-type: application/json
{ 
    "Simulation": "string"
}
```
## **URI Request Parameters**

The request does not use any URI parameters.

## **Request Body**

The request accepts the following data in JSON format.

### <span id="page-56-0"></span>**[Simulation](#page-56-1)**

The name of the simulation.

Type: String

Length Constraints: Minimum length of 1. Maximum length of 64.

Pattern: ^[a-zA-Z0-9\_.-]+\$

Required: Yes

## **Response Syntax**

HTTP/1.1 200

## **Response Elements**

If the action is successful, the service sends back an HTTP 200 response with an empty HTTP body.

## **Errors**

For information about the errors that are common to all actions, see [Common](#page-88-0) Errors.

### **AccessDeniedException**

HTTP Status Code: 403

#### **ConflictException**

HTTP Status Code: 409

#### **InternalServerException**

HTTP Status Code: 500

#### **ResourceNotFoundException**

HTTP Status Code: 404

#### **ValidationException**

HTTP Status Code: 400

## **See Also**

- AWS [Command](https://docs.aws.amazon.com/goto/aws-cli/simspaceweaver-2022-10-28/StopClock) Line Interface
- [AWS](https://docs.aws.amazon.com/goto/DotNetSDKV3/simspaceweaver-2022-10-28/StopClock) SDK for .NET
- [AWS](https://docs.aws.amazon.com/goto/SdkForCpp/simspaceweaver-2022-10-28/StopClock) SDK for C++
- [AWS](https://docs.aws.amazon.com/goto/SdkForGoV2/simspaceweaver-2022-10-28/StopClock) SDK for Go v2
- [AWS](https://docs.aws.amazon.com/goto/SdkForJavaV2/simspaceweaver-2022-10-28/StopClock) SDK for Java V2
- AWS SDK for [JavaScript](https://docs.aws.amazon.com/goto/SdkForJavaScriptV3/simspaceweaver-2022-10-28/StopClock) V3
- [AWS](https://docs.aws.amazon.com/goto/SdkForPHPV3/simspaceweaver-2022-10-28/StopClock) SDK for PHP V3
- AWS SDK for [Python](https://docs.aws.amazon.com/goto/boto3/simspaceweaver-2022-10-28/StopClock)

#### • AWS SDK for [Ruby](https://docs.aws.amazon.com/goto/SdkForRubyV3/simspaceweaver-2022-10-28/StopClock) V3

## **StopSimulation**

Stops the given simulation.

### **Important**

You can't restart a simulation after you stop it. If you want to restart a simulation, then you must stop it, delete it, and start a new instance of it.

## <span id="page-59-1"></span>**Request Syntax**

```
POST /stopsimulation HTTP/1.1
Content-type: application/json
{ 
    "Simulation": "string"
}
```
## **URI Request Parameters**

The request does not use any URI parameters.

## **Request Body**

The request accepts the following data in JSON format.

### <span id="page-59-0"></span>**[Simulation](#page-59-1)**

The name of the simulation.

Type: String

Length Constraints: Minimum length of 1. Maximum length of 64.

Pattern: ^[a-zA-Z0-9\_.-]+\$

Required: Yes

## **Response Syntax**

HTTP/1.1 200

## **Response Elements**

If the action is successful, the service sends back an HTTP 200 response with an empty HTTP body.

## **Errors**

For information about the errors that are common to all actions, see [Common](#page-88-0) Errors.

#### **AccessDeniedException**

HTTP Status Code: 403

#### **ConflictException**

HTTP Status Code: 409

#### **InternalServerException**

HTTP Status Code: 500

#### **ResourceNotFoundException**

HTTP Status Code: 404

#### **ValidationException**

HTTP Status Code: 400

## **See Also**

- AWS [Command](https://docs.aws.amazon.com/goto/aws-cli/simspaceweaver-2022-10-28/StopSimulation) Line Interface
- [AWS](https://docs.aws.amazon.com/goto/DotNetSDKV3/simspaceweaver-2022-10-28/StopSimulation) SDK for .NET
- [AWS](https://docs.aws.amazon.com/goto/SdkForCpp/simspaceweaver-2022-10-28/StopSimulation) SDK for C++
- [AWS](https://docs.aws.amazon.com/goto/SdkForGoV2/simspaceweaver-2022-10-28/StopSimulation) SDK for Go v2
- [AWS](https://docs.aws.amazon.com/goto/SdkForJavaV2/simspaceweaver-2022-10-28/StopSimulation) SDK for Java V2
- AWS SDK for [JavaScript](https://docs.aws.amazon.com/goto/SdkForJavaScriptV3/simspaceweaver-2022-10-28/StopSimulation) V3
- [AWS](https://docs.aws.amazon.com/goto/SdkForPHPV3/simspaceweaver-2022-10-28/StopSimulation) SDK for PHP V3
- AWS SDK for [Python](https://docs.aws.amazon.com/goto/boto3/simspaceweaver-2022-10-28/StopSimulation)
- AWS SDK for [Ruby](https://docs.aws.amazon.com/goto/SdkForRubyV3/simspaceweaver-2022-10-28/StopSimulation) V3

## **TagResource**

Adds tags to a SimSpace Weaver resource. For more information about tags, see [Tagging](https://docs.aws.amazon.com/general/latest/gr/aws_tagging.html) AWS [resources](https://docs.aws.amazon.com/general/latest/gr/aws_tagging.html) in the *AWS General Reference*.

## <span id="page-62-1"></span>**Request Syntax**

```
POST /tags/ResourceArn HTTP/1.1
Content-type: application/json
{ 
    "Tags": { 
       "string" : "string" 
    }
}
```
## **URI Request Parameters**

The request uses the following URI parameters.

#### **[ResourceArn](#page-62-1)**

The Amazon Resource Name (ARN) of the resource that you want to add tags to. For more information about ARNs, see Amazon [Resource](https://docs.aws.amazon.com/general/latest/gr/aws-arns-and-namespaces.html) Names (ARNs) in the *AWS General Reference*.

Length Constraints: Minimum length of 0. Maximum length of 1600.

```
Pattern: ^arn:(?:aws|aws-cn|aws-us-gov):simspaceweaver:([a-z]{2}-[a-z]+-
\d{1}\:)(\d{12}:?:(a-z]+)(/(.+)$
```
Required: Yes

## **Request Body**

The request accepts the following data in JSON format.

#### <span id="page-62-0"></span>**[Tags](#page-62-1)**

A list of tags to apply to the resource.

Type: String to string map

Map Entries: Maximum number of 50 items.

Key Length Constraints: Minimum length of 1. Maximum length of 128.

Value Length Constraints: Minimum length of 0. Maximum length of 256.

Required: Yes

### **Response Syntax**

HTTP/1.1 200

### **Response Elements**

If the action is successful, the service sends back an HTTP 200 response with an empty HTTP body.

### **Errors**

For information about the errors that are common to all actions, see [Common](#page-88-0) Errors.

#### **ResourceNotFoundException**

HTTP Status Code: 404

#### **TooManyTagsException**

HTTP Status Code: 400

**ValidationException**

HTTP Status Code: 400

## **See Also**

For more information about using this API in one of the language-specific AWS SDKs, see the following:

• AWS [Command](https://docs.aws.amazon.com/goto/aws-cli/simspaceweaver-2022-10-28/TagResource) Line Interface

- [AWS](https://docs.aws.amazon.com/goto/DotNetSDKV3/simspaceweaver-2022-10-28/TagResource) SDK for .NET
- [AWS](https://docs.aws.amazon.com/goto/SdkForCpp/simspaceweaver-2022-10-28/TagResource) SDK for C++
- [AWS](https://docs.aws.amazon.com/goto/SdkForGoV2/simspaceweaver-2022-10-28/TagResource) SDK for Go v2
- [AWS](https://docs.aws.amazon.com/goto/SdkForJavaV2/simspaceweaver-2022-10-28/TagResource) SDK for Java V2
- AWS SDK for [JavaScript](https://docs.aws.amazon.com/goto/SdkForJavaScriptV3/simspaceweaver-2022-10-28/TagResource) V3
- [AWS](https://docs.aws.amazon.com/goto/SdkForPHPV3/simspaceweaver-2022-10-28/TagResource) SDK for PHP V3
- AWS SDK for [Python](https://docs.aws.amazon.com/goto/boto3/simspaceweaver-2022-10-28/TagResource)
- AWS SDK for [Ruby](https://docs.aws.amazon.com/goto/SdkForRubyV3/simspaceweaver-2022-10-28/TagResource) V3

## **UntagResource**

Removes tags from a SimSpace Weaver resource. For more information about tags, see [Tagging](https://docs.aws.amazon.com/general/latest/gr/aws_tagging.html) AWS [resources](https://docs.aws.amazon.com/general/latest/gr/aws_tagging.html) in the *AWS General Reference*.

### <span id="page-65-0"></span>**Request Syntax**

DELETE /tags/*ResourceArn*?tagKeys=*TagKeys* HTTP/1.1

### **URI Request Parameters**

The request uses the following URI parameters.

#### **[ResourceArn](#page-65-0)**

The Amazon Resource Name (ARN) of the resource that you want to remove tags from. For more information about ARNs, see Amazon [Resource](https://docs.aws.amazon.com/general/latest/gr/aws-arns-and-namespaces.html) Names (ARNs) in the *AWS General Reference*.

Length Constraints: Minimum length of 0. Maximum length of 1600.

Pattern: ^arn:(?:aws|aws-cn|aws-us-gov):simspaceweaver:([a-z]{2}-[a-z]+-  $\d{1}$ ):(\d{12})?:([a-z]+)\/(.+)\$

Required: Yes

#### **[TagKeys](#page-65-0)**

A list of tag keys to remove from the resource.

Array Members: Minimum number of 1 item. Maximum number of 50 items.

Length Constraints: Minimum length of 1. Maximum length of 128.

Required: Yes

## **Request Body**

The request does not have a request body.

## **Response Syntax**

HTTP/1.1 200

## **Response Elements**

If the action is successful, the service sends back an HTTP 200 response with an empty HTTP body.

## **Errors**

For information about the errors that are common to all actions, see [Common](#page-88-0) Errors.

#### **ResourceNotFoundException**

HTTP Status Code: 404

#### **ValidationException**

HTTP Status Code: 400

## **See Also**

- AWS [Command](https://docs.aws.amazon.com/goto/aws-cli/simspaceweaver-2022-10-28/UntagResource) Line Interface
- [AWS](https://docs.aws.amazon.com/goto/DotNetSDKV3/simspaceweaver-2022-10-28/UntagResource) SDK for .NET
- [AWS](https://docs.aws.amazon.com/goto/SdkForCpp/simspaceweaver-2022-10-28/UntagResource) SDK for C++
- [AWS](https://docs.aws.amazon.com/goto/SdkForGoV2/simspaceweaver-2022-10-28/UntagResource) SDK for Go v2
- [AWS](https://docs.aws.amazon.com/goto/SdkForJavaV2/simspaceweaver-2022-10-28/UntagResource) SDK for Java V2
- AWS SDK for [JavaScript](https://docs.aws.amazon.com/goto/SdkForJavaScriptV3/simspaceweaver-2022-10-28/UntagResource) V3
- [AWS](https://docs.aws.amazon.com/goto/SdkForPHPV3/simspaceweaver-2022-10-28/UntagResource) SDK for PHP V3
- AWS SDK for [Python](https://docs.aws.amazon.com/goto/boto3/simspaceweaver-2022-10-28/UntagResource)
- AWS SDK for [Ruby](https://docs.aws.amazon.com/goto/SdkForRubyV3/simspaceweaver-2022-10-28/UntagResource) V3

## **Data Types**

The AWS SimSpace Weaver API contains several data types that various actions use. This section describes each data type in detail.

#### *(i)* Note

The order of each element in a data type structure is not guaranteed. Applications should not assume a particular order.

The following data types are supported:

- [CloudWatchLogsLogGroup](#page-68-0)
- [Domain](#page-69-0)
- [LaunchOverrides](#page-71-1)
- [LiveSimulationState](#page-72-0)
- [LogDestination](#page-73-0)
- [LoggingConfiguration](#page-74-0)
- [S3Destination](#page-75-0)
- [S3Location](#page-76-2)
- [SimulationAppEndpointInfo](#page-78-0)
- [SimulationAppMetadata](#page-79-0)
- [SimulationAppPortMapping](#page-81-0)
- [SimulationClock](#page-82-0)
- [SimulationMetadata](#page-83-0)

## <span id="page-68-0"></span>**CloudWatchLogsLogGroup**

The Amazon CloudWatch Logs log group for the simulation. For more information about log groups, see [Working](https://docs.aws.amazon.com/AmazonCloudWatch/latest/logs/Working-with-log-groups-and-streams.html) with log groups and log streams in the *Amazon CloudWatch Logs User Guide*.

## **Contents**

#### **LogGroupArn**

The Amazon Resource Name (ARN) of the Amazon CloudWatch Logs log group for the simulation. For more information about ARNs, see Amazon [Resource](https://docs.aws.amazon.com/general/latest/gr/aws-arns-and-namespaces.html) Names (ARNs) in the *AWS General Reference*. For more information about log groups, see [Working](https://docs.aws.amazon.com/AmazonCloudWatch/latest/logs/Working-with-log-groups-and-streams.html) with log groups and log [streams](https://docs.aws.amazon.com/AmazonCloudWatch/latest/logs/Working-with-log-groups-and-streams.html) in the *Amazon CloudWatch Logs User Guide*.

Type: String

Length Constraints: Minimum length of 0. Maximum length of 1600.

```
Pattern: \text{~\alpha}rn:(?:aws|aws-cn|aws-us-gov):log-group:([a-z]{2}-[a-z]+-\d{1}):
(\d{12})?:role\lor(.+)$
```
Required: No

## **See Also**

- [AWS](https://docs.aws.amazon.com/goto/SdkForCpp/simspaceweaver-2022-10-28/CloudWatchLogsLogGroup) SDK for C++
- [AWS](https://docs.aws.amazon.com/goto/SdkForJavaV2/simspaceweaver-2022-10-28/CloudWatchLogsLogGroup) SDK for Java V2
- AWS SDK for [Ruby](https://docs.aws.amazon.com/goto/SdkForRubyV3/simspaceweaver-2022-10-28/CloudWatchLogsLogGroup) V3

## <span id="page-69-0"></span>**Domain**

A collection of app instances that run the same executable app code and have the same launch options and commands.

For more information about domains, see Key [concepts:](https://docs.aws.amazon.com/simspaceweaver/latest/userguide/what-is_key-concepts.html#what-is_key-concepts_domains) Domains in the *AWS SimSpace Weaver User Guide*.

## **Contents**

### **Lifecycle**

The type of lifecycle management for apps in the domain. Indicates whether apps in this domain are *managed* (SimSpace Weaver starts and stops the apps) or *unmanaged* (you must start and stop the apps).

#### **Lifecycle types**

- PerWorker Managed: SimSpace Weaver starts one app on each worker.
- BySpatialSubdivision Managed: SimSpace Weaver starts one app for each spatial partition.
- ByRequest Unmanaged: You use the StartApp API to start the apps and use the StopApp API to stop the apps.

```
Type: String
```
Valid Values: Unknown | PerWorker | BySpatialSubdivision | ByRequest

Required: No

#### **Name**

The name of the domain.

Type: String

Length Constraints: Minimum length of 1. Maximum length of 64.

Pattern: ^ [a-zA-Z0-9 . - ] + \$

Required: No

## **See Also**

- [AWS](https://docs.aws.amazon.com/goto/SdkForCpp/simspaceweaver-2022-10-28/Domain) SDK for C++
- [AWS](https://docs.aws.amazon.com/goto/SdkForJavaV2/simspaceweaver-2022-10-28/Domain) SDK for Java V2
- AWS SDK for [Ruby](https://docs.aws.amazon.com/goto/SdkForRubyV3/simspaceweaver-2022-10-28/Domain) V3

## <span id="page-71-1"></span>**LaunchOverrides**

Options that apply when the app starts. These options override default behavior.

## **Contents**

#### <span id="page-71-0"></span>**LaunchCommands**

App launch commands and command line parameters that override the launch command configured in the simulation schema.

Type: Array of strings

Length Constraints: Minimum length of 1. Maximum length of 1600.

Required: No

## **See Also**

- [AWS](https://docs.aws.amazon.com/goto/SdkForCpp/simspaceweaver-2022-10-28/LaunchOverrides) SDK for C++
- [AWS](https://docs.aws.amazon.com/goto/SdkForJavaV2/simspaceweaver-2022-10-28/LaunchOverrides) SDK for Java V2
- AWS SDK for [Ruby](https://docs.aws.amazon.com/goto/SdkForRubyV3/simspaceweaver-2022-10-28/LaunchOverrides) V3
# **LiveSimulationState**

A collection of additional state information, such as domain and clock configuration.

# **Contents**

### **Clocks**

A list of simulation clocks.

#### **A** Note

At this time, a simulation has only one clock.

Type: Array of [SimulationClock](#page-82-0) objects

Required: No

#### **Domains**

A list of domains for the simulation. For more information about domains, see Key [concepts:](https://docs.aws.amazon.com/simspaceweaver/latest/userguide/what-is_key-concepts.html#what-is_key-concepts_domains) [Domains](https://docs.aws.amazon.com/simspaceweaver/latest/userguide/what-is_key-concepts.html#what-is_key-concepts_domains) in the *AWS SimSpace Weaver User Guide*.

Type: Array of [Domain](#page-69-0) objects

Required: No

### **See Also**

- [AWS](https://docs.aws.amazon.com/goto/SdkForCpp/simspaceweaver-2022-10-28/LiveSimulationState) SDK for C++
- [AWS](https://docs.aws.amazon.com/goto/SdkForJavaV2/simspaceweaver-2022-10-28/LiveSimulationState) SDK for Java V2
- AWS SDK for [Ruby](https://docs.aws.amazon.com/goto/SdkForRubyV3/simspaceweaver-2022-10-28/LiveSimulationState) V3

# <span id="page-73-0"></span>**LogDestination**

The location where SimSpace Weaver sends simulation log data.

# **Contents**

### **CloudWatchLogsLogGroup**

An Amazon CloudWatch Logs log group that stores simulation log data. For more information about log groups, see [Working](https://docs.aws.amazon.com/AmazonCloudWatch/latest/logs/Working-with-log-groups-and-streams.html) with log groups and log streams in the *Amazon CloudWatch Logs User Guide*.

Type: [CloudWatchLogsLogGroup](#page-68-0) object

Required: No

# **See Also**

- [AWS](https://docs.aws.amazon.com/goto/SdkForCpp/simspaceweaver-2022-10-28/LogDestination) SDK for C++
- [AWS](https://docs.aws.amazon.com/goto/SdkForJavaV2/simspaceweaver-2022-10-28/LogDestination) SDK for Java V2
- AWS SDK for [Ruby](https://docs.aws.amazon.com/goto/SdkForRubyV3/simspaceweaver-2022-10-28/LogDestination) V3

# **LoggingConfiguration**

The logging configuration for a simulation.

# **Contents**

### **Destinations**

A list of the locations where SimSpace Weaver sends simulation log data.

Type: Array of [LogDestination](#page-73-0) objects

Required: No

# **See Also**

- [AWS](https://docs.aws.amazon.com/goto/SdkForCpp/simspaceweaver-2022-10-28/LoggingConfiguration) SDK for C++
- [AWS](https://docs.aws.amazon.com/goto/SdkForJavaV2/simspaceweaver-2022-10-28/LoggingConfiguration) SDK for Java V2
- AWS SDK for [Ruby](https://docs.aws.amazon.com/goto/SdkForRubyV3/simspaceweaver-2022-10-28/LoggingConfiguration) V3

# **S3Destination**

An Amazon S3 bucket and optional folder (object key prefix) where SimSpace Weaver creates a file.

### **Contents**

#### **BucketName**

The name of an Amazon S3 bucket. For more information about buckets, see [Creating,](https://docs.aws.amazon.com/AmazonS3/latest/userguide/creating-buckets-s3.html) [configuring,](https://docs.aws.amazon.com/AmazonS3/latest/userguide/creating-buckets-s3.html) and working with Amazon S3 buckets in the *Amazon Simple Storage Service User Guide*.

Type: String

Length Constraints: Minimum length of 3. Maximum length of 63.

Required: Yes

#### **ObjectKeyPrefix**

A string prefix for an Amazon S3 object key. It's usually a folder name. For more information about folders in Amazon S3, see [Organizing](https://docs.aws.amazon.com/AmazonS3/latest/userguide/using-folders.html) objects in the Amazon S3 console using folders in the *Amazon Simple Storage Service User Guide*.

Type: String

Length Constraints: Minimum length of 0. Maximum length of 1024.

Required: No

### **See Also**

- [AWS](https://docs.aws.amazon.com/goto/SdkForCpp/simspaceweaver-2022-10-28/S3Destination) SDK for C++
- [AWS](https://docs.aws.amazon.com/goto/SdkForJavaV2/simspaceweaver-2022-10-28/S3Destination) SDK for Java V2
- AWS SDK for [Ruby](https://docs.aws.amazon.com/goto/SdkForRubyV3/simspaceweaver-2022-10-28/S3Destination) V3

# **S3Location**

A location in Amazon Simple Storage Service (Amazon S3) where SimSpace Weaver stores simulation data, such as your app .zip files and schema file. For more information about Amazon S3, see the *[Amazon](https://docs.aws.amazon.com/AmazonS3/latest/userguide/Welcome.html) Simple Storage Service User Guide*.

### **Contents**

#### **BucketName**

The name of an Amazon S3 bucket. For more information about buckets, see [Creating,](https://docs.aws.amazon.com/AmazonS3/latest/userguide/creating-buckets-s3.html) [configuring,](https://docs.aws.amazon.com/AmazonS3/latest/userguide/creating-buckets-s3.html) and working with Amazon S3 buckets in the *Amazon Simple Storage Service User Guide*.

Type: String

Length Constraints: Minimum length of 3. Maximum length of 63.

Required: Yes

#### **ObjectKey**

The key name of an object in Amazon S3. For more information about Amazon S3 objects and object keys, see Uploading, [downloading,](https://docs.aws.amazon.com/AmazonS3/latest/userguide/uploading-downloading-objects.html) and working with objects in Amazon S3 in the *Amazon Simple Storage Service User Guide*.

Type: String

Length Constraints: Minimum length of 1. Maximum length of 1024.

Required: Yes

### **See Also**

- [AWS](https://docs.aws.amazon.com/goto/SdkForCpp/simspaceweaver-2022-10-28/S3Location) SDK for C++
- [AWS](https://docs.aws.amazon.com/goto/SdkForJavaV2/simspaceweaver-2022-10-28/S3Location) SDK for Java V2
- AWS SDK for [Ruby](https://docs.aws.amazon.com/goto/SdkForRubyV3/simspaceweaver-2022-10-28/S3Location) V3

# **SimulationAppEndpointInfo**

Information about the network endpoint that you can use to connect to your custom or service app. For more information about SimSpace Weaver apps, see Key [concepts:](https://docs.aws.amazon.com/simspaceweaver/latest/userguide/what-is_key-concepts.html#what-is_key-concepts_apps) Apps in the *AWS SimSpace Weaver User Guide*..

### **Contents**

### **Address**

The IP address of the app. SimSpace Weaver dynamically assigns this IP address when the app starts.

Type: String

Length Constraints: Minimum length of 1. Maximum length of 1600.

Required: No

#### **IngressPortMappings**

The inbound TCP/UDP port numbers of the app. The combination of an IP address and a port number form a network endpoint.

Type: Array of [SimulationAppPortMapping](#page-81-0) objects

Required: No

## **See Also**

- [AWS](https://docs.aws.amazon.com/goto/SdkForCpp/simspaceweaver-2022-10-28/SimulationAppEndpointInfo) SDK for C++
- [AWS](https://docs.aws.amazon.com/goto/SdkForJavaV2/simspaceweaver-2022-10-28/SimulationAppEndpointInfo) SDK for Java V2
- AWS SDK for [Ruby](https://docs.aws.amazon.com/goto/SdkForRubyV3/simspaceweaver-2022-10-28/SimulationAppEndpointInfo) V3

# **SimulationAppMetadata**

A collection of metadata about the app.

### **Contents**

#### **Domain**

The domain of the app. For more information about domains, see Key [concepts:](https://docs.aws.amazon.com/simspaceweaver/latest/userguide/what-is_key-concepts.html#what-is_key-concepts_domains) Domains in the *AWS SimSpace Weaver User Guide*.

Type: String

Length Constraints: Minimum length of 1. Maximum length of 64.

Pattern: ^[a-zA-Z0-9\_.-]+\$

Required: No

#### **Name**

The name of the app.

Type: String

Length Constraints: Minimum length of 1. Maximum length of 256.

Pattern: ^[a-zA-Z0-9\_.-]+\$

Required: No

#### **Simulation**

The name of the simulation of the app.

Type: String

Length Constraints: Minimum length of 1. Maximum length of 64.

Pattern: ^[a-zA-Z0-9\_.-]+\$

Required: No

#### **Status**

The current status of the app.

#### Type: String

Valid Values: STARTING | STARTED | STOPPING | STOPPED | ERROR | UNKNOWN

Required: No

#### **TargetStatus**

The desired status of the app.

Type: String

Valid Values: UNKNOWN | STARTED | STOPPED

Required: No

# **See Also**

- [AWS](https://docs.aws.amazon.com/goto/SdkForCpp/simspaceweaver-2022-10-28/SimulationAppMetadata) SDK for C++
- [AWS](https://docs.aws.amazon.com/goto/SdkForJavaV2/simspaceweaver-2022-10-28/SimulationAppMetadata) SDK for Java V2
- AWS SDK for [Ruby](https://docs.aws.amazon.com/goto/SdkForRubyV3/simspaceweaver-2022-10-28/SimulationAppMetadata) V3

# <span id="page-81-0"></span>**SimulationAppPortMapping**

A collection of TCP/UDP ports for a custom or service app.

### **Contents**

#### **Actual**

The TCP/UDP port number of the running app. SimSpace Weaver dynamically assigns this port number when the app starts. SimSpace Weaver maps the Declared port to the Actual port. Clients connect to the app using the app's IP address and the Actual port number.

Type: Integer

Valid Range: Minimum value of 0. Maximum value of 65535.

Required: No

#### **Declared**

The TCP/UDP port number of the app, declared in the simulation schema. SimSpace Weaver maps the Declared port to the Actual port. The source code for the app should bind to the Declared port.

Type: Integer

Valid Range: Minimum value of 0. Maximum value of 65535.

Required: No

### **See Also**

- [AWS](https://docs.aws.amazon.com/goto/SdkForCpp/simspaceweaver-2022-10-28/SimulationAppPortMapping) SDK for C++
- [AWS](https://docs.aws.amazon.com/goto/SdkForJavaV2/simspaceweaver-2022-10-28/SimulationAppPortMapping) SDK for Java V2
- AWS SDK for [Ruby](https://docs.aws.amazon.com/goto/SdkForRubyV3/simspaceweaver-2022-10-28/SimulationAppPortMapping) V3

# <span id="page-82-0"></span>**SimulationClock**

Status information about the simulation clock.

# **Contents**

### **Status**

The current status of the simulation clock.

Type: String

Valid Values: UNKNOWN | STARTING | STARTED | STOPPING | STOPPED

Required: No

#### **TargetStatus**

The desired status of the simulation clock.

Type: String

Valid Values: UNKNOWN | STARTED | STOPPED

Required: No

## **See Also**

- [AWS](https://docs.aws.amazon.com/goto/SdkForCpp/simspaceweaver-2022-10-28/SimulationClock) SDK for C++
- [AWS](https://docs.aws.amazon.com/goto/SdkForJavaV2/simspaceweaver-2022-10-28/SimulationClock) SDK for Java V2
- AWS SDK for [Ruby](https://docs.aws.amazon.com/goto/SdkForRubyV3/simspaceweaver-2022-10-28/SimulationClock) V3

# **SimulationMetadata**

A collection of data about the simulation.

# **Contents**

#### **Arn**

The Amazon Resource Name (ARN) of the simulation. For more information about ARNs, see Amazon [Resource](https://docs.aws.amazon.com/general/latest/gr/aws-arns-and-namespaces.html) Names (ARNs) in the *AWS General Reference*.

### Type: String

Length Constraints: Minimum length of 0. Maximum length of 1600.

Pattern: ^arn:(?:aws|aws-cn|aws-us-gov):simspaceweaver:([a-z]{2}-[a-z]+-  $\d{1})$ :(\d{12})?:([a-z]+)\/(.+)\$

Required: No

#### **CreationTime**

The time when the simulation was created, expressed as the number of seconds and milliseconds in UTC since the Unix epoch (0:0:0.000, January 1, 1970).

Type: Timestamp

Required: No

#### **Name**

The name of the simulation.

Type: String

Length Constraints: Minimum length of 1. Maximum length of 64.

Pattern: ^[a-zA-Z0-9\_.-]+\$

Required: No

#### **Status**

The current status of the simulation.

#### Type: String

```
Valid Values: UNKNOWN | STARTING | STARTED | STOPPING | STOPPED | FAILED | 
DELETING | DELETED | SNAPSHOT_IN_PROGRESS
```
Required: No

#### **TargetStatus**

The desired status of the simulation.

Type: String

Valid Values: UNKNOWN | STARTED | STOPPED | DELETED

Required: No

### **See Also**

- [AWS](https://docs.aws.amazon.com/goto/SdkForCpp/simspaceweaver-2022-10-28/SimulationMetadata) SDK for C++
- [AWS](https://docs.aws.amazon.com/goto/SdkForJavaV2/simspaceweaver-2022-10-28/SimulationMetadata) SDK for Java V2
- AWS SDK for [Ruby](https://docs.aws.amazon.com/goto/SdkForRubyV3/simspaceweaver-2022-10-28/SimulationMetadata) V3

# **Common Parameters**

The following list contains the parameters that all actions use for signing Signature Version 4 requests with a query string. Any action-specific parameters are listed in the topic for that action. For more information about Signature Version 4, see Signing AWS API [requests](https://docs.aws.amazon.com/IAM/latest/UserGuide/reference_aws-signing.html) in the *IAM User Guide*.

#### **Action**

The action to be performed.

Type: string

Required: Yes

#### **Version**

The API version that the request is written for, expressed in the format YYYY-MM-DD.

Type: string

Required: Yes

#### **X-Amz-Algorithm**

The hash algorithm that you used to create the request signature.

Condition: Specify this parameter when you include authentication information in a query string instead of in the HTTP authorization header.

Type: string

Valid Values: AWS4-HMAC-SHA256

Required: Conditional

#### **X-Amz-Credential**

The credential scope value, which is a string that includes your access key, the date, the region you are targeting, the service you are requesting, and a termination string ("aws4\_request"). The value is expressed in the following format: *access\_key*/*YYYYMMDD*/*region*/*service*/ aws4\_request.

For more information, see Create a signed AWS API [request](https://docs.aws.amazon.com/IAM/latest/UserGuide/create-signed-request.html) in the *IAM User Guide*.

Condition: Specify this parameter when you include authentication information in a query string instead of in the HTTP authorization header.

Type: string

Required: Conditional

#### **X-Amz-Date**

The date that is used to create the signature. The format must be ISO 8601 basic format (YYYYMMDD'T'HHMMSS'Z'). For example, the following date time is a valid X-Amz-Date value: 20120325T120000Z.

Condition: X-Amz-Date is optional for all requests; it can be used to override the date used for signing requests. If the Date header is specified in the ISO 8601 basic format, X-Amz-Date is not required. When X-Amz-Date is used, it always overrides the value of the Date header. For more information, see Elements of an AWS API request [signature](https://docs.aws.amazon.com/IAM/latest/UserGuide/signing-elements.html) in the *IAM User Guide*.

Type: string

Required: Conditional

#### **X-Amz-Security-Token**

The temporary security token that was obtained through a call to AWS Security Token Service (AWS STS). For a list of services that support temporary security credentials from AWS STS, see AWS [services](https://docs.aws.amazon.com/IAM/latest/UserGuide/reference_aws-services-that-work-with-iam.html) that work with IAM in the *IAM User Guide*.

Condition: If you're using temporary security credentials from AWS STS, you must include the security token.

Type: string

Required: Conditional

#### **X-Amz-Signature**

Specifies the hex-encoded signature that was calculated from the string to sign and the derived signing key.

Condition: Specify this parameter when you include authentication information in a query string instead of in the HTTP authorization header.

Type: string

Required: Conditional

#### **X-Amz-SignedHeaders**

Specifies all the HTTP headers that were included as part of the canonical request. For more information about specifying signed headers, see Create a signed AWS API [request](https://docs.aws.amazon.com/IAM/latest/UserGuide/create-signed-request.html) in the *IAM User Guide*.

Condition: Specify this parameter when you include authentication information in a query string instead of in the HTTP authorization header.

Type: string

Required: Conditional

# **Common Errors**

This section lists the errors common to the API actions of all AWS services. For errors specific to an API action for this service, see the topic for that API action.

#### **AccessDeniedException**

You do not have sufficient access to perform this action.

HTTP Status Code: 403

#### **ExpiredTokenException**

The security token included in the request is expired

HTTP Status Code: 403

#### **IncompleteSignature**

The request signature does not conform to AWS standards.

HTTP Status Code: 403

#### **InternalFailure**

The request processing has failed because of an unknown error, exception or failure.

HTTP Status Code: 500

#### **MalformedHttpRequestException**

Problems with the request at the HTTP level, e.g. we can't decompress the body according to the decompression algorithm specified by the content-encoding.

HTTP Status Code: 400

#### **NotAuthorized**

You do not have permission to perform this action.

HTTP Status Code: 401

#### **OptInRequired**

The AWS access key ID needs a subscription for the service.

#### HTTP Status Code: 403

#### **RequestAbortedException**

Convenient exception that can be used when a request is aborted before a reply is sent back (e.g. client closed connection).

HTTP Status Code: 400

#### **RequestEntityTooLargeException**

Problems with the request at the HTTP level. The request entity is too large.

HTTP Status Code: 413

#### **RequestExpired**

The request reached the service more than 15 minutes after the date stamp on the request or more than 15 minutes after the request expiration date (such as for pre-signed URLs), or the date stamp on the request is more than 15 minutes in the future.

HTTP Status Code: 400

#### **RequestTimeoutException**

Problems with the request at the HTTP level. Reading the Request timed out.

HTTP Status Code: 408

#### **ServiceUnavailable**

The request has failed due to a temporary failure of the server.

HTTP Status Code: 503

#### **ThrottlingException**

The request was denied due to request throttling.

HTTP Status Code: 400

#### **UnrecognizedClientException**

The X.509 certificate or AWS access key ID provided does not exist in our records.

HTTP Status Code: 403

#### **UnknownOperationException**

The action or operation requested is invalid. Verify that the action is typed correctly.

HTTP Status Code: 404

#### **ValidationError**

The input fails to satisfy the constraints specified by an AWS service.

HTTP Status Code: 400